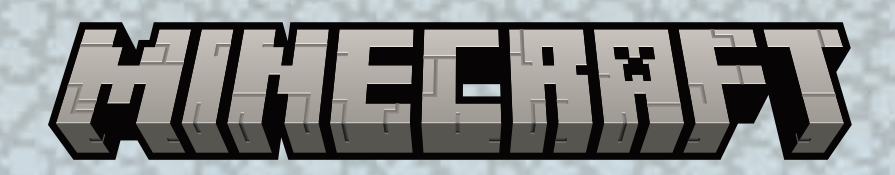

# 5 XX V I П **GIMINE CHIPT' FEIMILY CHIME**

**CHRISTIAN FIORE & KNUT HAPPEL** 

Ħ

Raiensburger

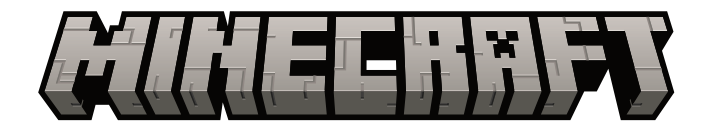

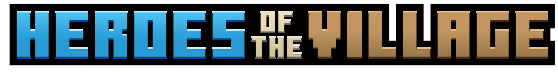

EN

# A Minecraft Family Game

for 2 – 4 players ages 7+

In **"Minecraft: Heroes of the Village"**, the inhabitants of the Village need your help to defend against the approaching Illagers. Can you build defenses in time to stop the Illagers from raiding the village?

Work together to stave off the raid. Explore the World, collect Blocks, fight Mobs, and construct Buildings to defend the Village. Your faithful Pets stand by your side, ready to help when you need it most.

Does your team have what it takes to be the **Heroes of the Village**?

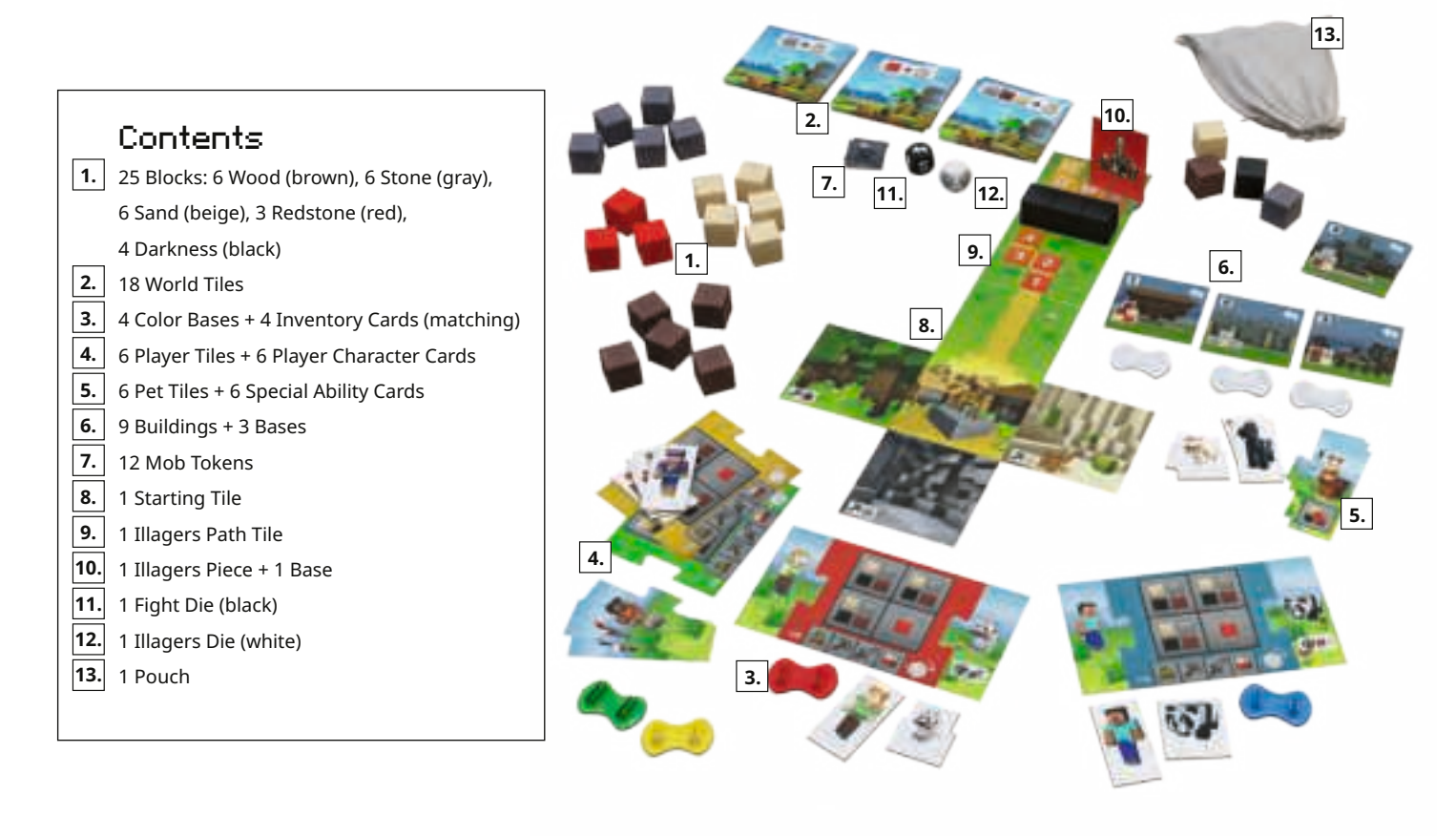

**Ravensburger**® Games No. 20 914 9

# Game Setup

3

# **A**  $|$  Choose a Player Piece and Pet  $|$  **B**

- **1.** Select 1 **color base**, 1 **Player tile**, and 1 Pet tile.
- **2.** To assemble the Player piece, insert the Player and Pet tiles into the slots of the chosen color base.
- **3.** Find the **Inventory card** matching the chosen color base and attach it to both the Player Character card corresponding to the Player tile and the Special Ability card corresponding to the Pet tile.
- **4.** Note: For more information on Pets, see *Pets and Their Special Abilities.*

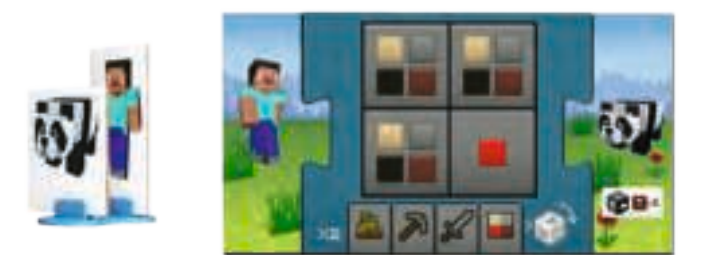

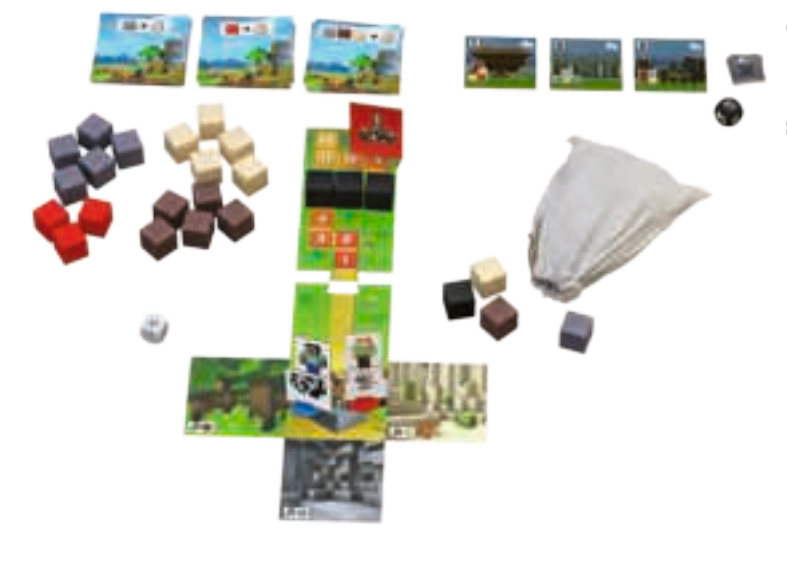

### Set Up the World

- **1.** Place the 4 Blocks pictured on the back of the Starting tile in the **pouch**. There should be 1 Block each of Wood, Sand, Stone, and Darkness.
- **2.** Place the **Starting tile** face up in the middle of the table. Place all Player pieces on its center, which represents the Village the team has pledged to protect. Attach the **Illagers Path** tile to the top of the Starting tile.
- **3.** Place the **Illagers piece** on space 9 of the Illagers Path. Place the remaining 3 Darkness Blocks on spaces 5, 6, and 7 of the Illagers Path.

HINT: Place the Illagers piece on space 11 of the Illagers Path tile when playing with young children or to make gameplay easier.

- **4.** Shuffle the 18 **World Tiles** and divide them into 3 stacks of 6, Block side up. Set the stacks next to the Starting tile.
- **5.** Place the remaining 20 **Blocks** next to the World Tiles.
- **6.** Select 1 Building set. Consider using the Beginner set (Buildings 1 – 3) for the first few games. In later games, players can prove their mettle with the Advanced (Buildings 4 – 6) and Expert (Buildings 7–9) sets. Place the 3 Buildings of the chosen set next to the Starting tile. Return the remaining Buildings to the game box.
- **7.** Shuffle the 12 **Mob tokens** and set them face down in a stack next to the Starting tile. Put the **Fight die** (black) next to the Mob token stack.
- **8.** Hand the **Illagers die** (white) to the starting player.

# Goal of the Game

Build the 3 selected Buildings before the Illagers reach the Village!

# How to Play

The player who most recently tamed an animal in Minecraft starts. If no one qualifies, the youngest player begins the game.

The player performs 2 fictions per turn. Players may perform the same Action twice.

#### **Possible Actions**

- 1. Explore the World
- 2. Collect Blocks
- 3. Fight a Mob
- 4. Build

#### **Notes:**

- **Moving** the player piece does **not** count as an Action. Players may move freely through the World — before, after, or even in between their 2 Actions. To perform an Action in a particular location, the player must first move their Player piece to that space.
- A space may be occupied by multiple Player pieces. This applies to both World Tiles and the Village.

### Action 1: Explore the World

To explore the World, the player moves to the space they wish to explore. They may add a new World Tile to any free side of the Starting tile or to existing World Tiles.

The player takes 1 World Tile from the top of a stack and puts the 1 – 3 Blocks depicted on the back of the tile into the pouch. They then turn the World Tile face up and place it adjacent to the space they currently occupy.

*Example: The Player piece is located to the left of the Starting tile. The player may position the new World Tile on any of the green spaces.*

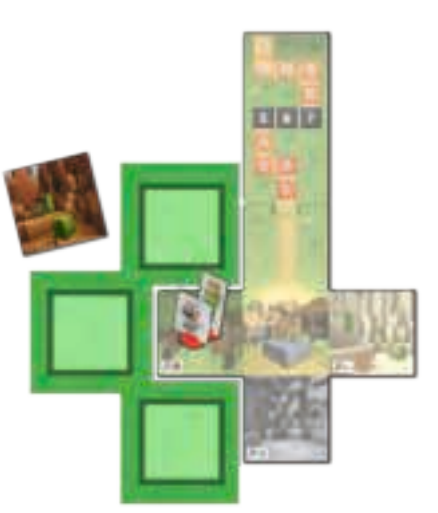

#### **Notes:**

4

- Later in the game, some or all Block types on the back of the World Tile may not be available. The player may still lay out the World Tile. Put any available Blocks (that are shown on the back of the World Tile) into the pouch and ignore the rest.
- Do all 3 World tiles at the top of the stacks show Blocks no longer available or no longer needed? Players can add these World Tiles to the existing World (without adding the shown Blocks into the pouch) until a World Tile on top of 1 of the 3 stacks shows Blocks that are still needed. This does not count as an action.

# Action 2: Collect Blocks

Players can collect Blocks from the World Tiles with a Collectingsymbol. Players can gather Wood from Forests, Sand from Deserts, and Stone from Caves. On the Starting tile adjacent to the Village, players will find 1 World Tile with a Collecting-symbol each for Wood, Stone, and Sand.

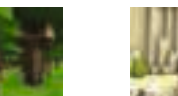

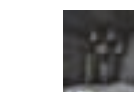

*Wood World Tile*

*Stone World Tile*

To perform this Action, the player must move their Player piece to the World Tile with a Collecting-symbol they want to collect Blocks from. They then **draw 3 Blocks** from the pouch without looking.

*Sand World Tile* **The success of this Action depends on the Blocks the player collects:**

- *Blocks don't match the Collecting-symbol:* Return them to the pouch.
- *Blocks match the Collecting-symbol:* The player adds these Blocks to their Inventory.
- *Redstone:* Redstone is a special type of Block that doesn't have its own collecting location like wood, stone, or sand. Players who draw Redstone keep it in their Redstone Inventory slot.
- *Darkness:* Oh no! Players have dug too deep! The darkness harbors monsters …

A player who draws a Darkness Block encounters a dangerous Mob (monster). Return the Darkness Block to the pouch. Keep any Blocks that match the Collectingsymbol, as well as any Redstone Blocks. Then place a Mob Token on the Collecting-symbol. The Collecting location is now blocked by the Mob until a player defeats it (Refer to Action 3, Fight a Mob).

**• Note**: A player places just 1 Mob token on the Collectingsymbol even if they draw multiple Darkness Blocks.

In rare cases, if there are less than 3 blocks in the bag, only draw the available ones.

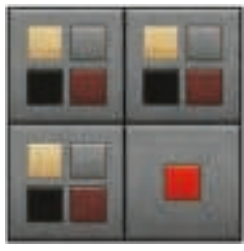

#### Player Inventory:

3 regular Inventory slots for Wood, Sand, Stone, and Darkness Blocks (see Action 3, Fight a Mob)

1 special Redstone Inventory slot

#### Players may add Blocks to their Inventory only if they have free slots!

**HINT:** At any time during the game, a player may peek in the pouch to check which Blocks are currently inside. Make sure to give it a proper shuffle afterward!

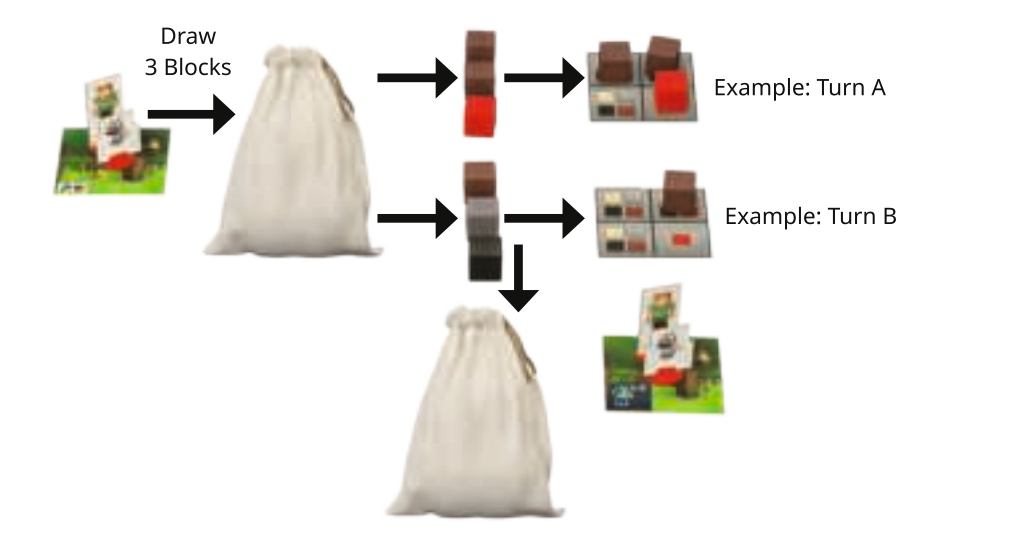

5

Turn A example: A player on a World Tile with a wood Collecting-symbol draws 2 Wood Blocks and 1 Redstone Block. There is enough room in their Inventory for all 3. The player adds all 3 Blocks to their Inventory.

Turn B example: On the World Tile with a wood Collecting-symbol, the player draws 1 Wood, 1 Stone, and 1 Darkness Block. The player adds the Wood Block to their Inventory and returns the Stone and Darkness Blocks to the pouch. The player must place 1 Mob token on the Collecting-symbol.

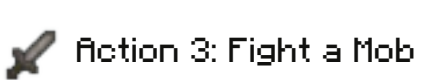

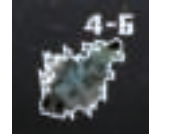

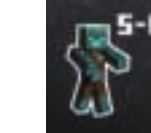

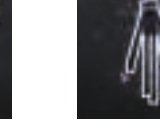

 *Easy Medium Hard*

To remove a Mob token that blocks a Collecting location, the player must fight it. The player occupies the same space as the Mob token and rolls the Fight die to determine whether they can defeat the Mob.

Each Mob has a Fight value printed on its token, ranging from 4 – 6. Easy Mobs are defeated by rolling a 4 or higher; hard Mobs are defeated by rolling a 6. A player may roll the die up to 3 times to get the desired result.

Once the player defeats the Mob, the Action is complete. At this point, the player may not roll the Fight die again.

**•** *Defeating the Mob:* Remove the Mob token from the World Tile.

If players have used up all 12 Mob tokens, shuffle them and put them in a new face-down Mob stack.

As a reward for vanquishing the Mob, the player draws 3 Blocks from the pouch. They select 1 Block from the 3 and add it to their Inventory if they have available slots. The player may keep a Darkness Block by adding it to 1 available regular Inventory slot (not Redstone). Use the darkness block instead of any other Block when building a Building in the Village.

**•** *Rolling an Illagers symbol:* The following happens immediately after rolling an Illagers symbol.

The Illagers are intimidated! Move the Illagers piece **1 space backward** on the Illagers Path, away from the Village.

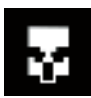

The Illagers take advantage of the distraction and move closer! Move the Illagers piece **1 space forward**  on the Illagers Path, in the direction of the Village.

6

### Action 4: Build

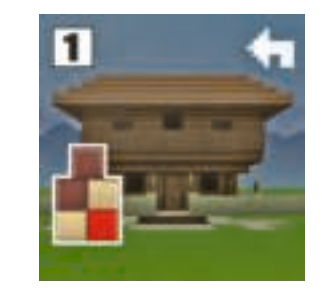

To build, a player goes to the Village and turns in their collected Blocks.

The Blocks needed to construct a Building are printed on the Building tile. Place any useful Blocks next to the Buildings.

- A player may turn in any number of Blocks to add to single or multiple Buildings.
- All players work together on all Buildings.
- Players don't have to finish the Buildings in any particular order.
- A Darkness Block may be used instead of any other Block.
- Players may remove Blocks from their Inventories that are no longer needed for building. Return them to the box.

When players place the final Block, the **Building is complete.** Insert it into a base and place it in the Village.

Blocks used to construct this Building remain where they are and do not go back into the pouch.

The Illagers are intimidated by your Buildings and retreat! For each completed Building move the Illagers piece **1 space backward** on the Illagers Path, away from the Village.

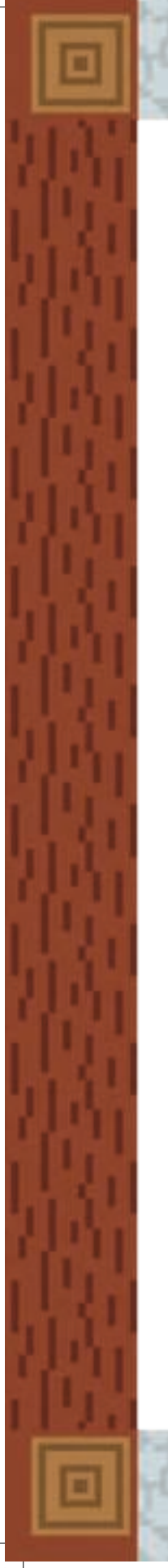

#### End of the turn: The Illagers react

The player rolls the Illagers die at the end of their turn, once they have performed 2 Actions.

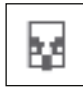

A player who rolls the **Illagers symbol** moves the Illagers piece **forward by 1 space,** toward the Village.

A player who rolls a **blank** is lucky! The Illagers can't move on this turn.

Once the player has finished their turn, play proceeds to the left.

When the Illagers reach **spaces 7, 6, and 5 on the Illagers Path,** the World get more dangerous! Place the Darkness Block located on the space into the pouch. The chance of encountering a Mob while collecting Blocks increases.

# End of the Game

If the team completes all 3 Buildings before the Illagers reach the Village, the team wins. Congratulations, you are now the Heroes of the Village!

If the Illagers reach the Village first, the team loses. Better luck next time!

### Pets and their Special Abilities

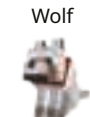

The Wolf helps fight dangerous Mobs!  $\rightarrow$  A player performing the Fight a Mob Action rolls the Fight die and adds +1 to the result.

### The Cat keeps Mobs away!

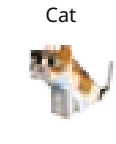

 $\rightarrow$  A player performing the Collect Blocks Action is protected from the effects of the first Darkness Block they draw. If they draw another Darkness Block during the same turn, the effect takes place.

#### The Fox has found something!

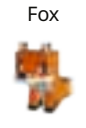

 $\rightarrow$  A player performing the Collect Blocks Action may keep 1 additional Block of any material that doesn't match the Collecting-symbol, except Redstone. This applies even if they do not draw a single Block matching that Collecting-symbol.

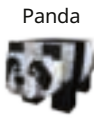

The Panda is too fluffy and cute to resist!  $\rightarrow$  If a player performing the Fight a Mob Action rolls the Fight die, they are protected from the first  $\mathbb{R}$  symbol they roll. If they roll it again, the effect takes place.

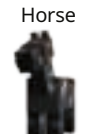

Explore the world even faster with the Horse!  $\Rightarrow$  A player performing the Explore the World Action may lay out 2 World Tiles. Add the corresponding Blocks of both World Tiles to the pouch.

# Llama

7

The Llama carries extra Inventory!  $\Rightarrow$  The player with the Llama has 1 more Inventory slot for Block storage. It can be used for any material, including Redstone.

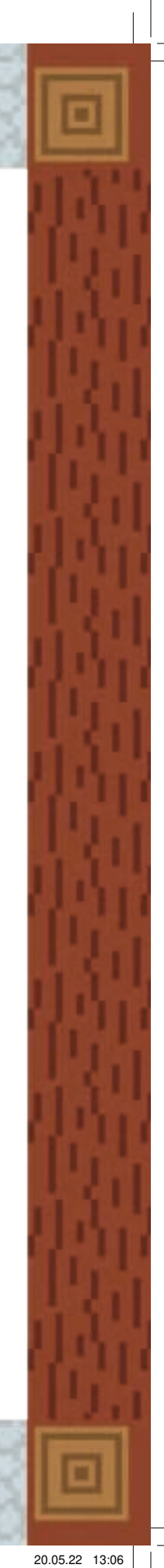

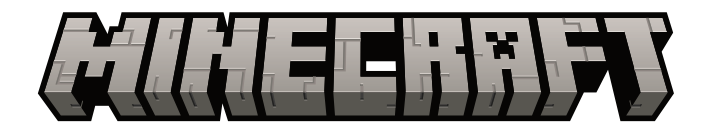

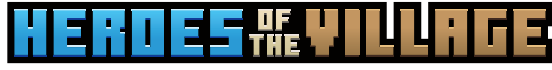

**DE** 

**13.**

# Ein Minecraft Familienspiel

für 2 – 4 Spieler\* ab 7 Jahren

In **"Minecraft: Heroes of the Village"** brauchen die Bewohner eines Dorfes eure Hilfe, um sich gegen die feindlichen Illager zu verteidigen.

Arbeitet zusammen, um den Überfall zu verhindern, bevor die Illager das Dorf erreichen. Entdeckt die Welt, sammelt Blöcke, bekämpft Monster und baut Gebäude, um das Dorf zu verteidigen. Auf eurem Abenteuer unterstützen euch die tierischen Begleiter!

Könnt ihr die **Helden des Dorfes** werden?

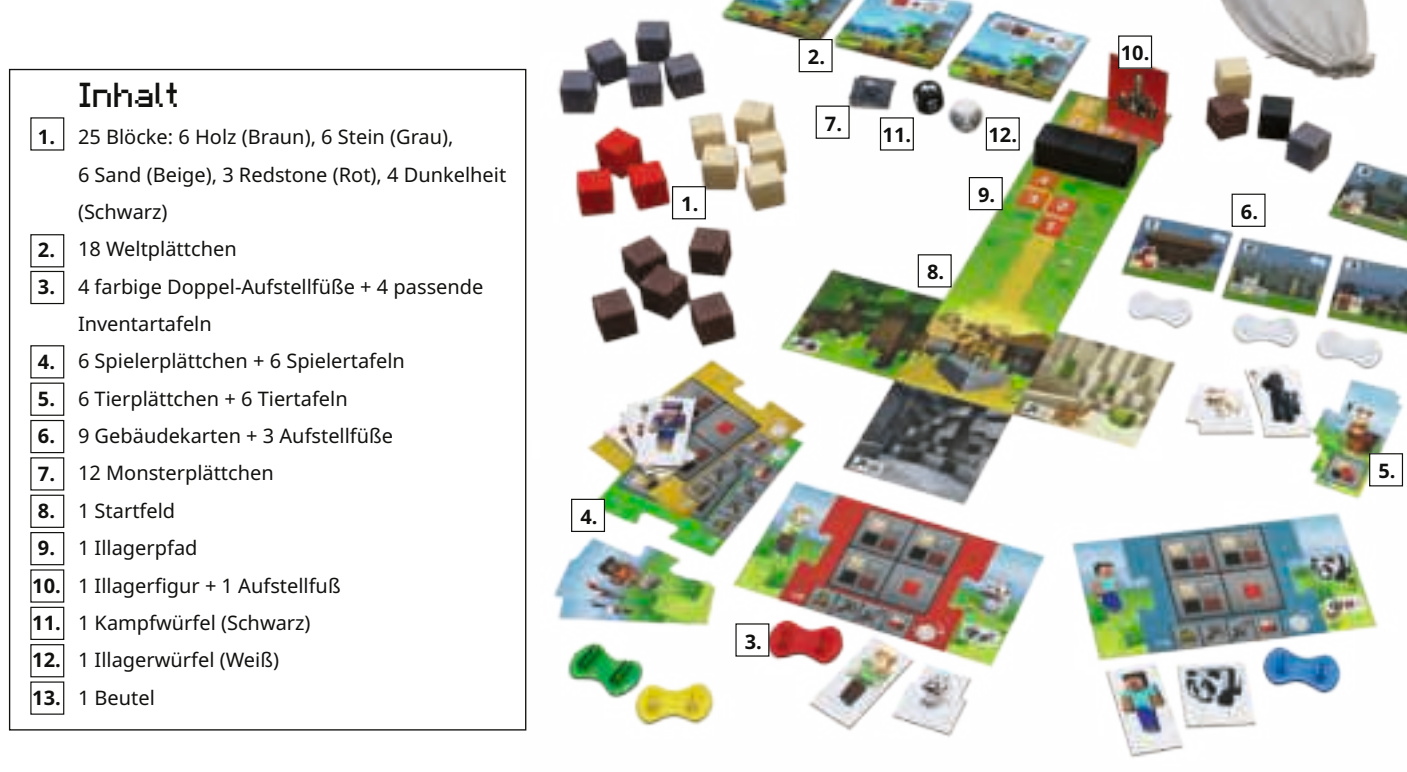

\*Ausschließlich zum Zweck der besseren Lesbarkeit wird die Sprachform des generischen Maskulinums verwendet, die in allen Fällen geschlechtsneutral gemeint ist.

**Ravensburger® Spiele Nr. 20 914 9** 8

# **AUFBAU**

9

# **A**  $\vert$  Spielfigur und Tier auswählen  $\vert$  **B**

- **1.** Jeder von euch sucht sich eine Spielerfarbe aus. Nimm dir den dazu passenden **Doppel-Aufstellfuß** und die passende **Inventartafel.**
- **2.** Such dir einen der sechs Charaktere auf den **Spielerplättchen** aus und nimm dir die dazu passende **Spielertafel.**
- **3.** Such dir einen tierischen Begleiter aus und nimm dir das passende **Tierplättchen** und die passende **Tiertafel.**  Jedes Tier hat eine Spezialfähigkeit. Mehr Informationen dazu findet ihr unter "Tiere und ihre Spezialfähigkeiten".
- **4.** Steckt eure Spielerplättchen und Tierplättchen in den Doppel-Aufstellfuß euer Spielerfarbe. Das ist eure **Spielfigur.**
- **5.** Setzt die Puzzleteile eurer Spielertafel und Tiertafel mit der Inventartafel eurer Farbe zusammen. Legt dann euer **vollständiges Spielerinventar** vor euch ab.

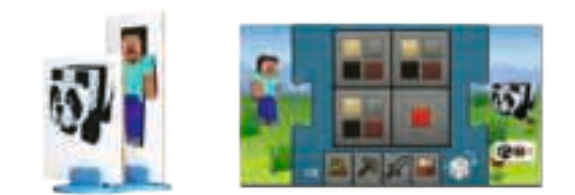

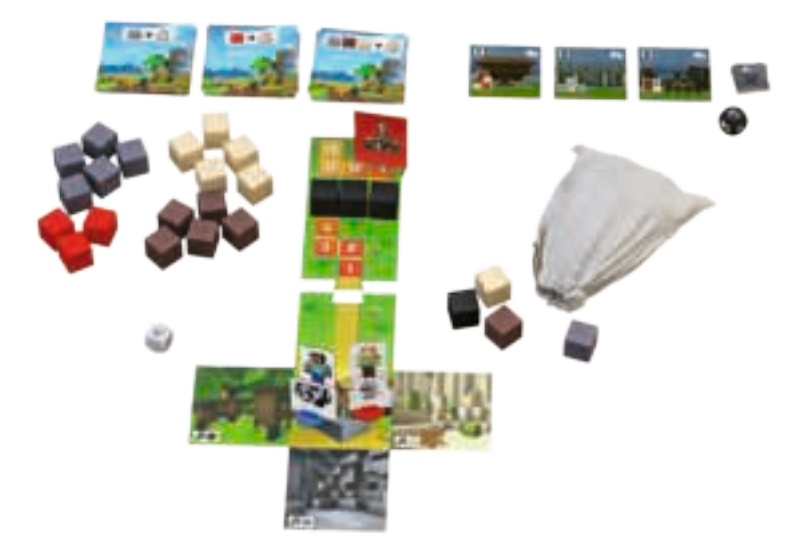

### Aufbau der Spielwelt

- **1.** Legt die vier Blöcke in den **Beutel**, die auf der Rückseite des Startfelds abgebildet sind: 1x Holz (Braun), 1x Stein (Grau), 1x Sand (Beige), 1x Dunkelheit (Schwarz)
- **2.** Legt das **Startfeld** mit der Vorderseite nach oben in die Mitte des Tisches. Das mittlere Feld ist das Dorf, das ihr schützen sollt. Stellt dort eure Spielfiguren hin. Puzzelt den **Illagerpfad** oben an das Startfeld.
- **3.** Stellt die **Illagerfigur** auf das Feld 9 des Illagerpfads. Legt die übrigen **drei Dunkelheits-Blöcke** auf die **Felder 5, 6 und 7** des Illagerpfads.

TIPP: Spielt ihr mit jüngeren Kindern und/oder möchtet einen einfacheren Einstieg, könnt ihr die Illagerfigur auf Feld 11 des Illagerpfads stellen.

- **4.** Mischt die 18 Weltplättchen und teilt sie mit der Blöcke-Seite nach oben auf 3 Stapel auf. Legt diese Stapel oberhalb des Startfelds auf den Tisch.
- **5.** Legt die übrigen 20 Blöcke neben die Weltplättchen.
- **6.** Wählt ein **Gebäude-Set.** Für eure ersten Spielpartien eignet sich das Anfänger-Set (mit den Gebäudekarten 1-3) am besten. Später könnt ihr eure Fähigkeiten mit dem Fortgeschrittenen- und Experten-Set beweisen (Gebäudekarten 4-6 bzw. Gebäudekarten 7-9). Legt die drei Gebäudekarten des gewählten Sets oberhalb des Startfelds ab. Die übrigen Gebäudekarten werden für diese Partie nicht benötigt. Legt sie in die Spieleschachtel zurück.
- **7.** Mischt die 12 **Monsterplättchen** und stapelt sie verdeckt oberhalb des Startfelds. Legt den schwarzen **Kampfwürfel** daneben.
- **8.** Legt den weißen **Illagerwürfel** für den Startspieler bereit.

# Ziel des Spiels

Baut gemeinsam die drei von euch gewählten Gebäude, bevor die Illager das Dorf erreichen.

# **SPIELABLAUF**

Wer zuletzt ein Tier in Minecraft gezähmt hat, beginnt. Das hat noch keiner gemacht? Dann beginnt der jüngste Spieler.

Wenn du am Zug bist, führst du genau **zwei Aktionen** aus. Du kannst die gleiche Aktion auch zweimal ausführen.

Mögliche Aktionen:

- 1. Welt entdecken
- 2. Blöcke sammeln
- 3. Monster bekämpfen
- 4. Bauen

#### **Hinweise:**

- Das **Bewegen** eurer Spielfigur gilt **nicht** als Aktion. Ihr könnt euch vollkommen frei in der Welt umherbewegen – vor, nach und sogar zwischen euren beiden Aktionen. Wollt ihr an einem Ort eine Aktion ausführen, müsst ihr eure Figur auf das entsprechende Weltplättchen bzw. das Startfeld stellen.
- Auf jedem Weltplättchen und auf dem Startfeld können mehrere Spielfiguren gleichzeitig stehen.

### Aktion 1: Welt entdecken

Bewege dich auf das Weltplättchen, an das du ein neues Weltplättchen anlegen möchtest. Anlegen darfst du an alle freien Seiten des Startfelds oder bereits ausliegender Weltplättchen.

Wähle eines der Weltplättchen aus, das oben auf den drei Stapeln liegt. Nimm nun die darauf abgebildeten 1-3 Blöcke vom Vorrat und lege sie in den Beutel. Drehe dann das Weltplättchen um und lege es auf die freie Stelle, die du dir ausgesucht hast. So erweitert ihr eure Spielwelt.

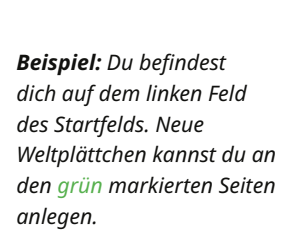

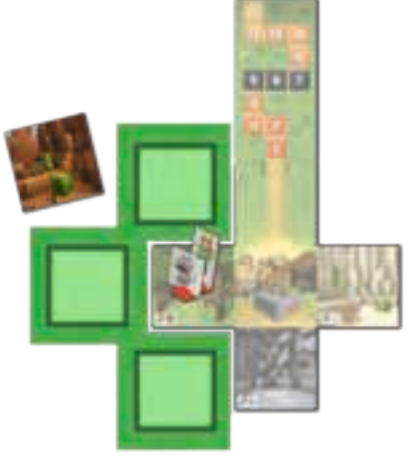

#### **Hinweise:**

- Wenn ein Weltplättchen im Verlauf des Spiels auf der Rückseite (ganz oder teilweise) Blöcke anzeigt, die sich nicht mehr im Vorrat befinden, könnt ihr es trotzdem anlegen. Legt die noch vorhandenen Blöcke in den Beutel und ignoriert den Rest.
- Zeigen die obersten Weltplättchen auf allen drei Stapeln Blöcke, die nicht mehr im Vorrat sind und/oder nicht mehr für Gebäude benötigt werden? Dann dürft ihr diese Weltplättchen an eure Welt anlegen (ohne die gezeigten Blöcke in den Beutel zu legen), bis ein Weltplättchen oben auf einem der drei Stapel Blöcke zeigt, die ihr noch benötigt. Dies gilt nicht als eine Aktion.

## Aktion 2: Blöcke sammeln

Ihr könnt Blöcke sammeln, wenn ihr auf einem Weltplättchen mit einem Sammelsymbol steht. Es gibt drei verschiedene Arten von Weltplättchen mit Sammelsymbolen: Holz erhaltet ihr in Wäldern, Sand in Wüsten und Stein in Höhlen. Auf dem Startfeld findet ihr an das Dorf angrenzend bereits jeweils ein Weltplättchen mit einem Sammelsymbol für Holz, Stein und Sand.

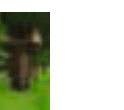

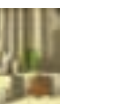

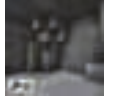

*Weltplättchen mit Sammelsymbol für Holz Weltplättchen für Sand*

*mit Sammelsymbol mit Sammelsymbol Weltplättchen für Stein*

Wählst du diese Aktion, musst du auf dem Weltplättchen mit dem passenden Sammelsymbol stehen, von welchem du Blöcke sammeln möchtest. Ziehe **drei Blöcke aus dem Beutel** (ohne hineinzusehen).

**Ob deine Aktion erfolgreich ist, hängt davon ab, welche Blöcke du findest:**

- *Blöcke passen nicht zu dem Sammelsymbol des Weltplättchens:* Lege diese Blöcke zurück in den Beutel.
- *Blöcke passen zu dem Sammelsymbol des Weltplättchens:*  Du darfst diese Blöcke behalten und in deinem Inventar ablegen.
- *Redstone:* Redstone ist ein besonderer Block, von welchem es keine Weltplättchen mit Sammelsymbol gibt. Hast du einen Redstone-Block gezogen, darfst du diesen (zusätzlich zu Blöcken, die zu dem Sammelsymbol passen) behalten und auf deinem speziellen Redstone-Inventarplatz ablegen.
- *Dunkelheit:* Oh nein, da hast du wohl zu tief gegraben! Im Dunklen lauern die Monster …

Hast du einen Dunkelheits-Block gezogen, begegnet dir ein Monster! Lege den Dunkelheits-Block zurück in den Beutel. Zu dem Sammelsymbol passende Blöcke sowie Redstone darfst du trotzdem behalten. Lege anschließend ein Monsterplättchen auf das Sammelsymbol. Dieses Sammelsymbol ist nun von dem Monster blockiert und ihr könnt dort solange keine Blöcke sammeln, bis jemand von euch gegen das Monster kämpft und es besiegt (siehe Aktion 3: Monster bekämpfen).

**•** *Hinweise:* Auch wenn du in einer Aktion mehrere Dunkelheits-Blöcke aus dem Beutel ziehst, musst du nur ein Monsterplättchen auf das Sammelsymbol legen. Sollten sich in seltenen Fällen weniger als drei Blöcke im Beutel befinden, zieht ihr nur die vorhandenen.

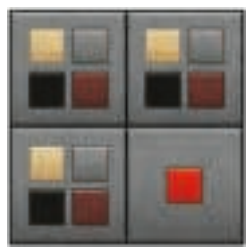

#### Spielerinventar:

· drei Inventarplätze für Holz, Stein, Sand sowie Dunkelheits-Blöcke (siehe 3. Aktion: Kämpfen) · ein spezieller Inventarplatz für Redstone

#### Du darfst nur so viele Blöcke behalten, wie du noch freie Inventarplätze hast!

Tipp: Ihr dürft jederzeit in den Beutel schauen, um zu prüfen, welche Blöcken sich momentan darin befinden. Vergesst nicht, danach die Blöcke urchzumischen, ohne hinzusehen!

> Beispielzug A: Du stehst auf einem Weltplättchen mit einem Sammelsymbol für Holz und ziehst zwei Holz-Blöcke sowie einen Redstone-Block. In deinem Inventar ist noch genug Platz. Deshalb darfst du alle drei Blöcke in deinem Inventar ablegen.

Beispielzug B: Du stehst auf einem Weltplättchen mit einem Sammelsymbol für Holz und ziehst einen Holz-, einen Stein- und einen Dunkelheits-Block. Den Holz-Block darfst du in deinem Inventar ablegen. Lege den Stein- und Dunkelheits-Block zurück in den Beutel und lege ein Monsterplättchen auf das Sammelsymbol.

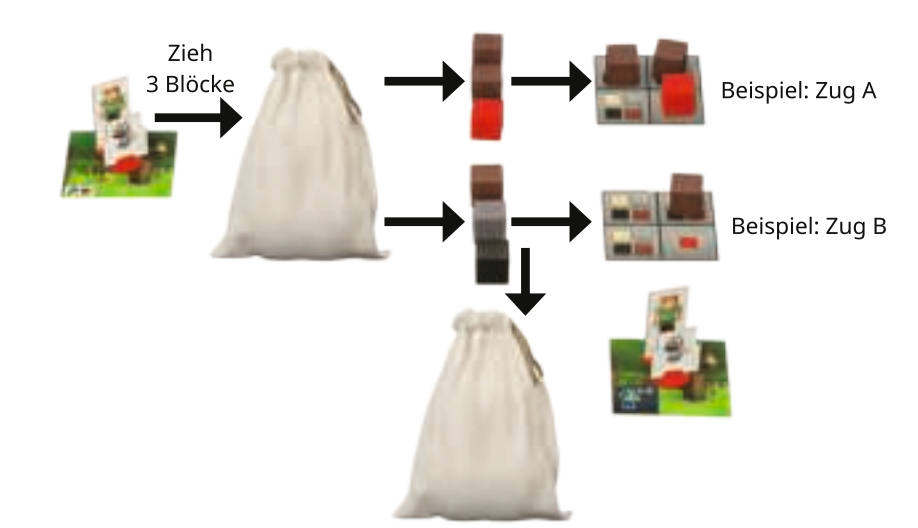

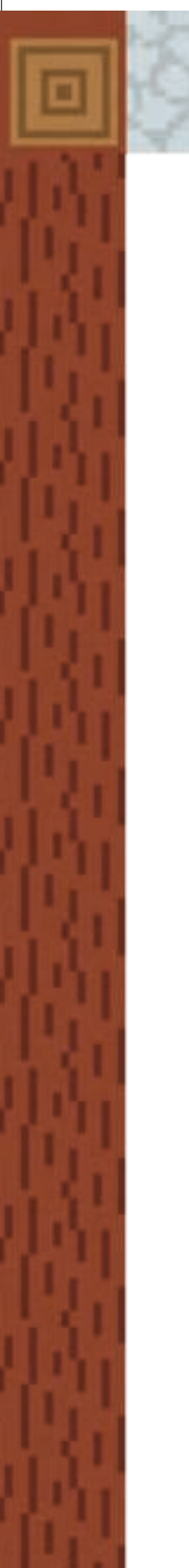

# Aktion 3: Monster bekämpfen

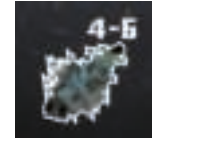

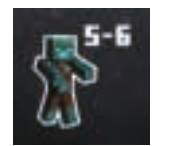

 *Einfach Mittel Schwer*

Um ein Monster von einem blockierten Sammelsymbol zu entfernen, musst du gegen es kämpfen. Hierfür musst du dich auf dem Weltplättchen mit dem Monsterplättchen befinden. Um herauszufinden, ob dein Angriff erfolgreich ist, darfst du mit dem **Kampfwürfel bis zu 3 Mal würfeln.** 

Alle Monster haben einen Kampfwert. Er ist auf dem Monsterplättchen angegeben und liegt zwischen 4 und 6. Während du ein einfaches Monster schon mit einer 4 oder höher besiegst, kannst du ein schwieriges Monster nur besiegen, wenn du eine 6 würfelst.

Sobald du ein Monster besiegt hast, ist die Aktion beendet (du darfst also nicht nochmal würfeln, auch wenn du noch nicht 3 Mal gewürfelt hast). Hast du 3 Mal gewürfelt und es nicht geschafft, das Monster zu besiegen, ist die Aktion beendet und das Monsterplättchen bleibt liegen.

**•** *Du hast (mindestens) die passende Zahl gewürfelt und das Monster erfolgreich bekämpft!* 

Entferne das Monster vom Weltplättchen und lege es zur Seite (sollten im Laufe des Spiels alle Monster beiseitegelegt sein, mischt sie und legt sie als verdeckten Stapel wieder bereit). Als Belohnung darfst du sofort **drei Blöcke aus dem Beutel** ziehen und einen **beliebigen davon behalten** (falls du noch einen freien Inventarplatz hast). Ziehst du einen Dunkelheits-Block, darfst du ihn in diesem Fall behalten und auf einen freien deiner drei normalen Inventarplätze legen (nicht auf den Redstone-Inventarplatz). Den Dunkelheits-Block kannst du später als beliebigen Block beim Bauen der Gebäude im Dorf einsetzen.

**•** *Du hast eins der beiden Illager-Symbole gewürfelt!*  Diese Auswirkungen treten jedes Mal sofort ein, wenn du eines der Symbole würfelst.

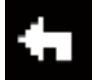

Die Illager sind eingeschüchtert! Bewege die Illagerfigur **ein Feld** auf dem Illagerpfad **zurück** (weg vom Dorf).

Die Illager nutzen die Zeit, in der ihr mit dem Monster beschäftigt wart, und kommen immer näher! Bewege die Illagerfigur **ein Feld** auf dem Illagerpfad **vorwärts** (in Richtung des Dorfes).

### Aktion 4: Bauen

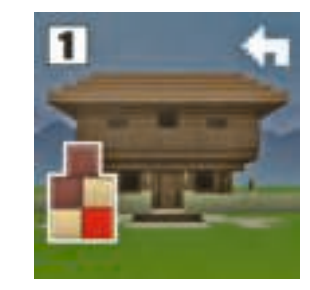

Um ein Gebäude zu bauen, musst du dich im Dorf befinden. Hier kannst du deine im Inventar gesammelten Blöcke abliefern.

Welche Blöcke jeweils benötigt werden, könnt ihr auf den Gebäudekarten ablesen.

Legt die benötigten Blöcke neben der jeweiligen Gebäudekarte ab.

- Ihr könnt beliebig viele Blöcke in einer Aktion ablegen, auch bei verschiedenen Gebäuden.
- Ihr könnt gemeinsam an allen Gebäuden gleichzeitig bauen.
- Ihr müsst die Gebäude nicht in einer bestimmten Richtung oder Reihenfolge (z.B. von unten nach oben) bauen.
- Dunkelheits-Blöcke könnt ihr an Stelle jedes anderen Blockes verwenden. Wenn ihr sie bei einem Gebäude ablegt, müsst ihr nicht direkt festlegen, für welchen Block sie eingesetzt werden sollen (falls noch mehrere Blöcke für dieses Gebäude fehlen).
- Habt ihr Blöcke im Inventar, die ihr nicht mehr für Gebäude benötigt, könnt ihr diese während der Aktion "Bauen" in die Spieleschachtel legen.

Habt ihr für ein Gebäude alle notwendigen Blöcke abgelegt, ist das **Gebäude fertiggestellt.** Steckt es in einen Aufstellfuß und stellt es in das Dorf auf dem Startfeld.

Lasst die Blöcke, die ihr für das Bauen dieses Gebäude verwendet habt, liegen (sie kommen nicht zurück in den Beutel oder zum Vorrat).

Für jedes fertiggestellte Gebäude dürft ihr die Illagerfigur ein Feld auf dem Illagerpfad zurückbewegen (weg vom Dorf).

# Zugende: Die Illager

Am Ende deines Zuges (nachdem du zwei Aktionen ausgeführt hast), musst du mit dem Illagerwürfel würfeln.

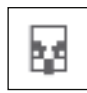

Die Illager kommen immer näher! Bewege die Illagerfigur ein Feld auf dem Illagerpfad vorwärts (in Richtung des Dorfes).

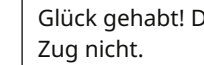

Glück gehabt! Die Illager bewegen sich in diesem

Danach ist der nächste Spieler im Uhrzeigersinn an der Reihe usw. Sobald die Illager **die Felder 7, 6 und 5 auf dem Illagerpfad** erreichen, müsst ihr den jeweiligen Dunkelheits-Block, der auf diesem Feld liegt, in den Beutel legen. Die Welt wird immer gefährlicher! Die Wahrscheinlichkeit, beim Sammeln von Blöcken einem Monster zu begegnen, steigt.

# **SPIELENDE**

- Baut ihr die drei Gebäude fertig, bevor die Illager das Dorf erreichen, habt ihr sofort gemeinsam gewonnen. Glückwunsch, ihr seid nun die Helden des Dorfes!
- Erreichen die Illager das Dorf, bevor ihr eure Gebäude fertigstellt, habt ihr sofort gemeinsam verloren. Beim nächsten Mal klappt es bestimmt!

### Tiere und ihre Spezialfähigkeiten

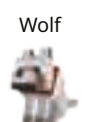

Dein Wolf hilft dir beim Bekämpfen der gefährlichen Monster!  $\rightarrow$  Immer wenn du die Aktion "Monster bekämpfen"

ausführst und mit dem Kampfwürfel würfelst, darfst du zu deinem Würfelergebnis +1 addieren.

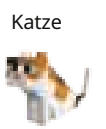

Deine Katze hält gefährliche Monster von dir fern!  $\Rightarrow$  Immer wenn du die Aktion "Blöcke sammeln" ausführst, hat der erste Dunkelheits-Block keinen Effekt. Solltest du weitere Dunkelheits-Blöcke ziehen, tritt der normale Effekt ein.

Fuchs

 $\Rightarrow$  Immer wenn du die Aktion "Blöcke sammeln" ausführst, darfst du einen zusätzlichen Block eines Materials (außer Redstone) behalten, das nicht zu dem Sammelsymbol passt. Das gilt auch, wenn dein Zug sonst nicht erfolgreich war und du keine passenden Blöcke gezogen hast.

Dein Fuchs hat etwas für dich gefunden!

Dein Panda ist so flauschig, dass sogar die Illager etwas freundlicher werden!

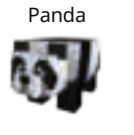

 $\Rightarrow$  Immer wenn du die Aktion "Monster bekämpfen" ausführst und mit dem Kampfwürfel würfelst, hat das erste Symbol **kan keinen Effekt. Solltest du das Symbol** weitere Male würfeln, tritt der normale Effekt ein.

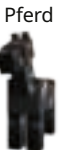

Mit deinem Pferd kannst du die Welt schneller erkunden!  $\rightarrow$  Immer wenn du die Aktion . Welt entdecken" ausführst, darfst du statt einem gleich zwei Weltplättchen anlegen und die angegebenen Blöcke in den Beutel legen.

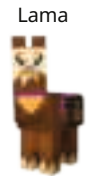

Dein Lama trägt eine Truhe mit extra Stauraum für dich!  $\rightarrow$  Du hast einen Inventarplatz mehr, auf dem ein Block gelagert werden kann. Dieser gilt für alle Blöcke (Holz, Stein, Sand, Redstone und Dunkelheit).

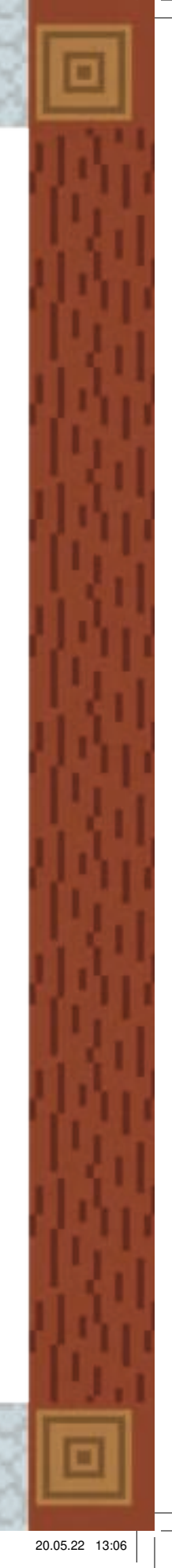

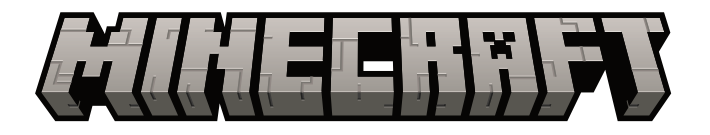

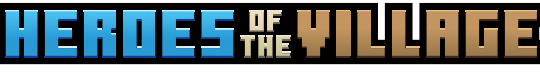

ES

Un juego familiar de Minecraft

para 2 - 4 jugadores\* a partir de 7 años

En **«Minecraft: Héroes de la Aldea»**, los habitantes de la aldea necesitan vuestra ayuda para defenderse de los maldeanos que se aproximan. ¿Seréis capaces de construir defensas a tiempo para impedir que los Maldeanos asalten la aldea?

Trabajad juntos para prevenir el ataque. Explorad el Mundo, recolectad Bloques, luchad contra los Mobs y construid Edificios para defender la Aldea. Vuestras fieles Mascotas estarán siempre a vuestro lado, preparadas para ayudaros cuando más lo necesitéis.

¿Tiene vuestro equipo lo que hay que tener para ser los **Héroes de la Aldea?**

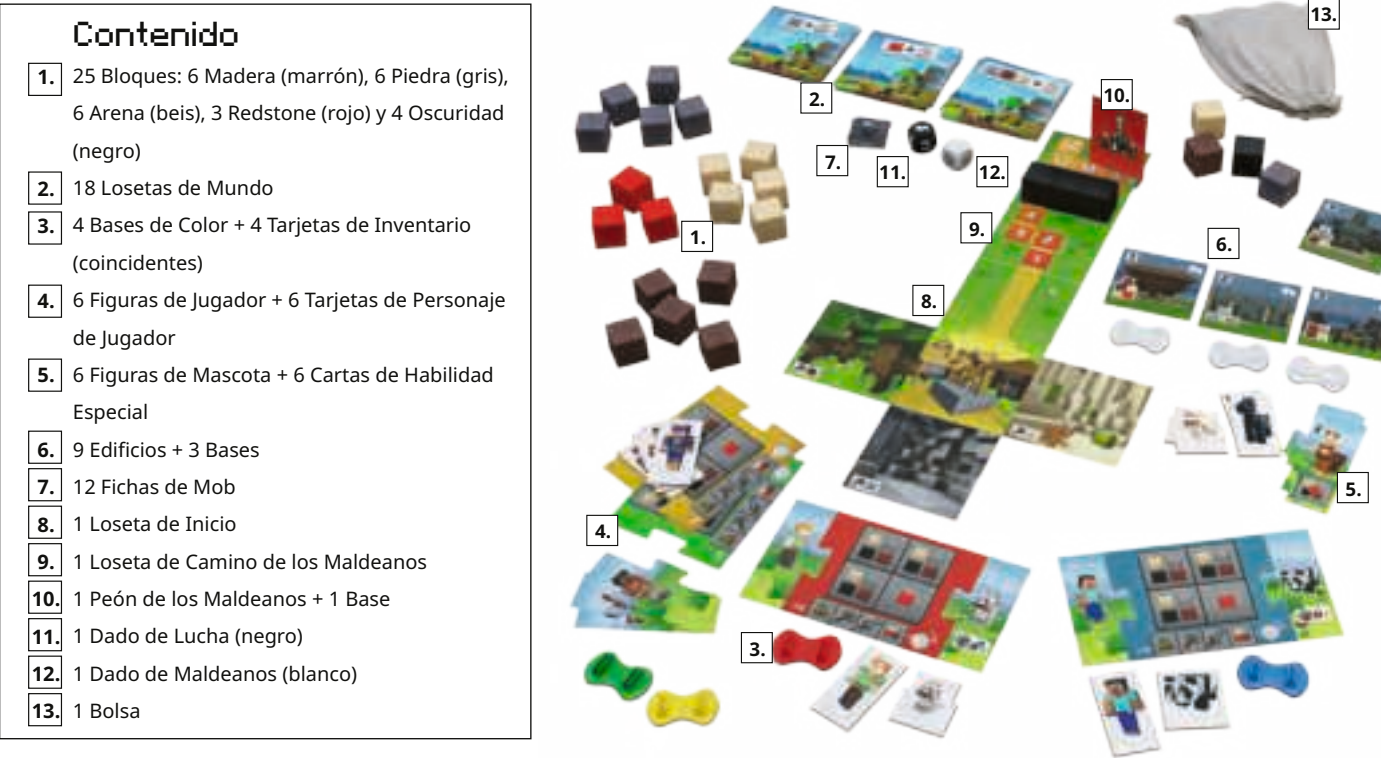

\*La forma lingüística del masculino genérico tiene el único fin de mejorar la legibilidad y se entiende en todos los casos como neutro desde el punto de vista del género.

**Juegos Ravensburger® N.º 20 914 9** 14

# Configuración del juego

15

#### **A**  $|$  Elegid un peón de jugador y una  $|$  **B** mascota

- **1.** Seleccionad 1 **base de color**, 1 **figura de Jugador** y 1 figura de Mascota.
- **2.** Para montar el peón de Jugador, insertad las figuras de Jugador y de Mascota en las ranuras de la base de color elegida.
- **3.** Buscad la **tarjeta de Inventario** que coincida con la base de color elegida y unidla tanto a la tarjeta de Personaje de Jugador correspondiente a la figura de Jugador como a la tarjeta de Habilidad Especial correspondiente a la figura de Mascota.
- **4.** Nota: *Para más información sobre las Mascotas, consultad Las mascotas y sus Habilidades Especiales.*

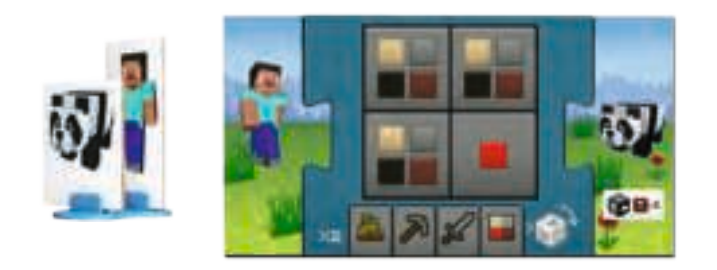

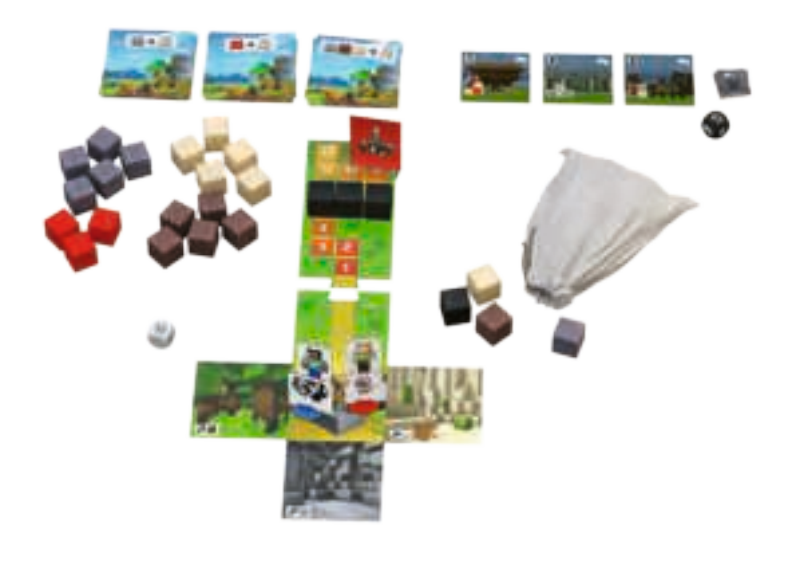

### Preparad el Mundo

- **1.** Colocad los 4 Bloques que aparecen en el reverso de la loseta de Inicio dentro de la **bolsa**. Debería haber un Bloque de Madera, uno de Arena, uno de Piedra y uno de Oscuridad.
- **2.** Colocad la **loseta de Inicio** boca arriba en medio de la mesa. Colocad todos los peones de Jugador en su centro, que representa la Aldea que el equipo se ha comprometido a proteger. Unid la loseta de **Camino de los Maldeanos** a la parte superior de la loseta de Inicio.
- **3.** Colocad el **peón de los Maldeanos** en la casilla 9 del Camino de los Maldeanos. Colocad los 3 Bloques de Oscuridad restantes en las casillas 5, 6 y 7 del Camino de los Maldeanos.

SUGERENCIA: Al jugar con niños pequeños, o para facilitar el juego, colocad el peón de los Maldeanos en la casilla 11 de la loseta de Camino de los Maldeanos.

- **4.** Barajad las 18 **Losetas de Mundo** y divididlas en 3 montones de 6, con el lado de los Bloques hacia arriba. Colocad los montones junto a la loseta de Inicio.
- **5.** Colocad los 20 **Bloques** restantes junto a las Losetas de Mundo.
- **6.** Seleccionad 1 set de **Edificios**. Considerad la posibilidad de utilizar el set de Principiante (Edificios 1 - 3) para las primeras partidas. En partidas posteriores, los jugadores pueden demostrar su valía con los sets Avanzado (Edificios 4 - 6) y Experto (Edificios 7-9). Colocad los 3 Edificios del set elegido junto a la loseta de Inicio. Guardad los Edificios restantes en la caja del juego.
- **7.** Barajad las 12 **Fichas de Mob** y ponedlas boca abajo en un montón junto a la loseta de Inicio. Colocad el **dado de Lucha** (negro) junto al montón de Fichas de Mob.
- **8.** Entregad el **dado de Maldeanos** (blanco) al jugador que comience el juego.

# Preparación del juego

¡Construid los 3 Edificios seleccionados antes de que los Maldeanos lleguen a la Aldea!

# Cómo jugar

Empieza el jugador que más recientemente haya domesticado un animal en Minecraft. Si ninguno cumple este requisito, comienza la partida el jugador más joven.

El jugador realiza **2 Acciones** por turno. Los jugadores pueden realizar la misma Acción dos veces.

- Acciones disponibles
- 1. Explorar el Mundo
- 2. Recolectar Bloques
- 3. Luchar contra un Mob
- 4. Construir

#### **Notas:**

- **Mover** el peón de jugador no cuenta como Acción. Los jugadores pueden moverse libremente por el Mundo, antes, después o incluso entre sus 2 Acciones. Para llevar a cabo una Acción en un lugar concreto, el jugador primero debe mover su peón de jugador al espacio elegido.
- Los espacios pueden estar ocupados por varios peones de Jugador. Esto se aplica tanto a las Losetas de Mundo como a la Aldea.

### Acción 1: Explorar el Mundo

Para explorar el Mundo, el jugador debe moverse al espacio que desee explorar. Puede añadir nuevas Losetas de Mundo a cualquier lado libre de la loseta de Inicio o a las Losetas de Mundo existentes.

El jugador coge 1 Loseta de Mundo de la parte superior de uno de los montones y mete en la bolsa los 1 - 3 Bloques representados en el reverso de la loseta. Luego voltea la Loseta de Mundo boca arriba y la coloca pegada al espacio que está ocupando en ese momento.

*Ejemplo: El peón de jugador se encuentra a la izquierda de la loseta de Inicio. El jugador puede colocar la nueva Loseta de Mundo en cualquiera de los espacios verdes.*

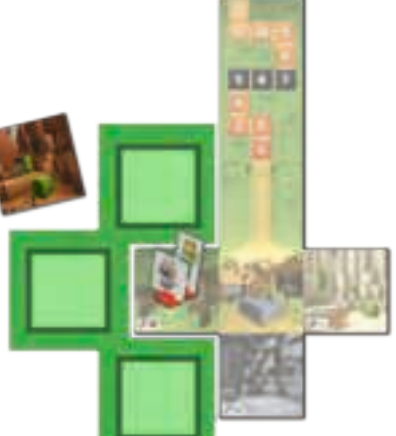

#### **Notas:**

- Puede que más adelante en el transcurso de la partida, algunos o todos los tipos de Bloques del reverso de la Loseta de Mundo no estén disponibles. El jugador podrá colocar aún así la Loseta de Mundo. Colocad los Bloques disponibles (que se indican en el reverso de la Loseta de Mundo) en la bolsa e ignorad el resto.
- ¿Las 3 Losetas de Mundo de la parte superior de los montones muestran Bloques que ya no están disponibles o que ya no se necesitan? Los jugadores pueden añadir estas Losetas de Mundo al Mundo existente (sin meter los Bloques mostrados en la bolsa) hasta que la Loseta de Mundo de encima de uno de los tres montones muestre Bloques que aún se necesitan. Esto no cuenta como acción.

### Acción 2: Recolectar Bloques

Los jugadores pueden recolectar Bloques de las Losetas de Mundo que tengan un símbolo de Recolección. Los jugadores pueden recolectar Madera de los Bosques, Arena de los Desiertos y Piedra de las Cuevas. En la loseta de Inicio adyacente a la Aldea, los jugadores encontrarán 1 Loseta de Mundo con un símbolo de recolección de Madera, otro de Piedra y otro de Arena.

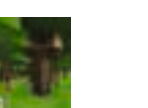

*de Madera*

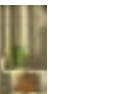

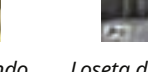

*Loseta de Mundo Loseta de Mundo de Arena* 

*Loseta de Mundo de Piedra*

Para realizar esta Acción, el jugador debe mover su peón de jugador a la Loseta de Mundo que tenga el símbolo de Recolección del que quiera recolectar Bloques. Luego **saca 3 Bloques** de la bolsa sin mirar.

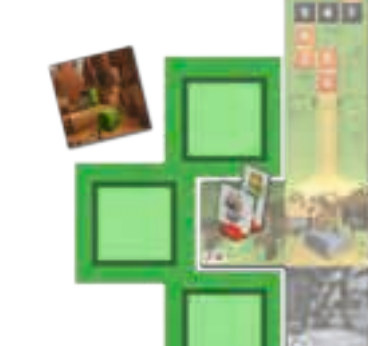

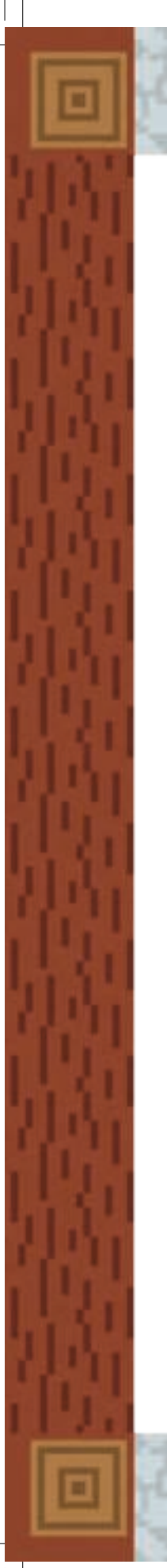

**El éxito de esta Acción depende de los Bloques que recolecte el jugador:**

- *Si los bloques no coinciden con el símbolo de Recolección:*  Se devuelven a la bolsa.
- *Si los bloques coinciden con el símbolo de Recolección:* El jugador los añade a su Inventario.
- *Redstone:* La redstone es un tipo especial de Bloque que no tiene su propio lugar de recolección como la madera, la piedra o la arena. Los jugadores que saquen redstone, deberán guardarla en su hueco de Inventario especial para redstone.
- *Oscuridad:* ¡Oh, no! ¡Los jugadores han cavado demasiado profundo! La oscuridad alberga monstruos... El jugador que saca un Bloque de Oscuridad se encuentra con un Mob peligroso (monstruo). Devuelve el Bloque de Oscuridad a la bolsa. Se queda todos los Bloques que coincidan con el símbolo de Recolección, así como cualquier Bloque de Redstone. Luego coloca un Ficha de Mob sobre el símbolo de Recolección de Recursos. Ahora el lugar de Recolección quedará bloqueado por el Mob hasta que un jugador lo derrote (consultad la Acción 3, Luchar contra un Mob).
- *Nota:* El jugador coloca solo 1 Ficha de Mob sobre el símbolo de Recolección, incluso aunque saque varios Bloques de Oscuridad.

En el raro caso de que quedaran menos de 3 bloques en la bolsa, solo se sacarán los que haya disponibles.

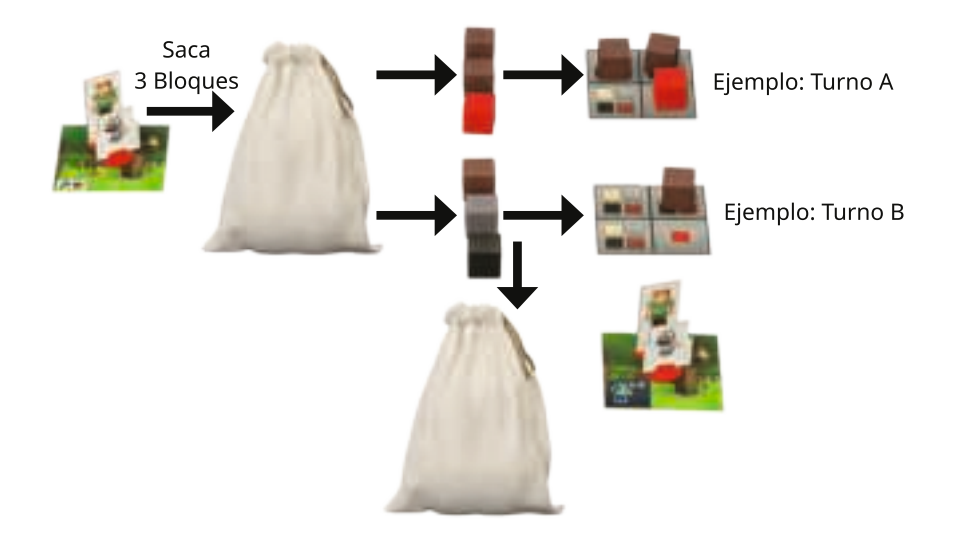

17

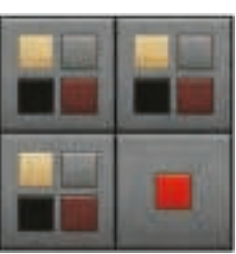

Inventario de jugador:

- · 3 huecos de Inventario normales para Bloques de Madera, Arena, Piedra y Oscuridad (ver Acción 3, Luchar contra un Mob)
- · 1 hueco de Inventario especial para Redstone

#### ¡Los jugadores solo podrán añadir Bloques a su Inventario si tienen huecos libres!

SUGERENCIA: En cualquier momento del juego, el jugador puede mirar en la bolsa para comprobar qué bloques hay dentro. ¡Aseguraos de mezclarlos bien después!

> Ejemplo de turno A: Un jugador situado en una Loseta de Mundo con un símbolo de Recolección de madera saca 2 Bloques de Madera y 1 Bloque de Redstone. Tiene suficientes huecos en su Inventario para los 3. El jugador añade los 3 Bloques a su Inventario.

Ejemplo de turno B: En la Loseta de Mundo con símbolo de Recolección de madera, el jugador saca 1 Bloque de Madera, 1 de Piedra y 1 de Oscuridad. El jugador añade el Bloque de Madera a su Inventario y devuelve los Bloques de Piedra y Oscuridad a la bolsa. El jugador debe colocar 1 Ficha de Mob sobre el símbolo de Recolección.

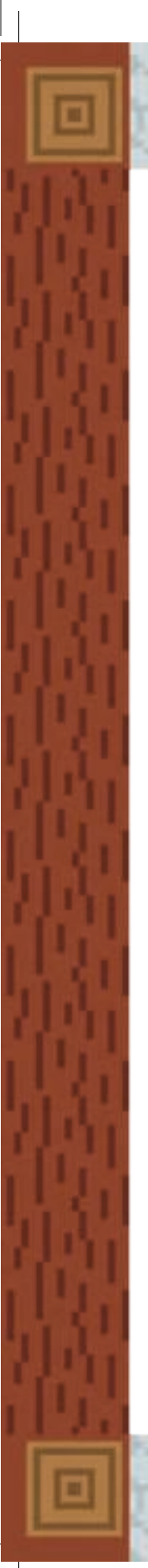

# Acción 3: Luchar contra un Mob

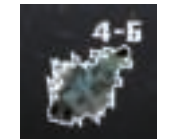

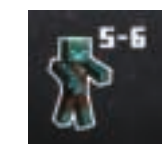

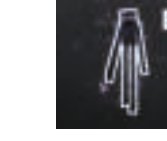

 *Fácil Intermedio Difícil*

Para quitar la Ficha de Mob que bloquea un lugar de Recolección, el jugador debe luchar contra él. El jugador se coloca en el mismo espacio que la Ficha de Mob y tira el dado de Lucha para determinar si puede derrotar al Mob.

Cada Mob tiene un valor de Lucha de 4 a 6 indicado en su Ficha. Los Mobs fáciles se derrotan sacando un 4 o más; los Mobs difíciles se derrotan sacando un 6. El jugador puede tirar el dado hasta 3 veces para obtener el resultado deseado.

Una vez que el jugador haya derrotado al Mob, la Acción se completa. En ese momento, el jugador no puede volver a tirar el dado de Lucha.

Si no has logrado derrotar al Mob al cabo de 3 tiradas, la acción termina y la Ficha de Mob se queda sobre el símbolo de recolección.

#### **•** *Derrotar al Mob:*

Retirad la Ficha de Mob de la Loseta de Mundo. Cuando los jugadores hayan utilizado las 12 Fichas de Mob, deben barajarlas y ponerlas en un nuevo montón de Mobs boca abajo. Como recompensa por vencer al Mob, el jugador saca 3 Bloques de la bolsa. Elige 1 Bloque de los 3 y, si tiene huecos disponibles, lo añade a su Inventario. El jugador puede quedarse un Bloque de Oscuridad añadiéndolo a 1 hueco de Inventario normal disponible (no de Redstone). Cuando construyáis un Edificio en la Aldea, utilizad el Bloque de Oscuridad para reemplazar cualquier otro Bloque.

#### **•** *Sacar un símbolo de Maldeanos:*

Justo después de sacar un símbolo de Maldeanos ocurre lo siguiente.

¡Los Maldeanos están intimidados! Moved el pleón de los Maldeanos **1 casilla hacia atrás** en el Camino de los Maldeanos, alejándolos de la Aldea.

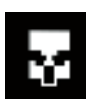

 ¡Los Maldeanos aprovechan la distracción y se acercan! Moved el **peón de los Maldeanos 1 casilla hacia adelante** en el Camino de los Maldeanos, en dirección a la Aldea.

18

### Acción 4: Construir

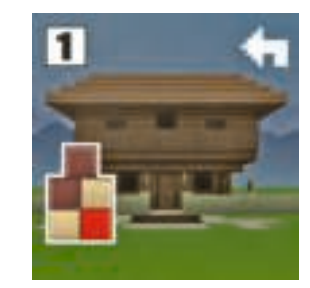

Para construir, el jugador va a la Aldea y entrega los Bloques que ha recolectado. Los Bloques necesarios para construir el Edificio se indican en la loseta de Edificio. Colocad los Bloques útiles junto a los Edificios.

- El jugador puede entregar cualquier cantidad de Bloques para añadirlos a uno o varios Edificios.
- Todos los jugadores trabajan juntos en todos los Edificios.
- Los jugadores no tienen que terminar los Edificios en un orden en particular.
- Un Bloque de Oscuridad puede reemplazar a cualquier otro Bloque.
- Los jugadores pueden eliminar de sus Inventarios los Bloques que ya no necesiten para construir. Devolvedlos a la caja.

El **Edificio estará completo** cuando los jugadores coloquen el último Bloque. Insertadlo en una base y colocadlo en la Aldea.

Los Bloques utilizados para construir ese Edificio se quedan donde están y no se devuelven a la bolsa.

¡Los Maldeanos se sienten intimidados por vuestros Edificios y se retiran! Por cada Edificio completado moved el peón de los Maldeanos **1 casilla hacia atrás** en el Camino de los Maldeanos, alejándolo de la Aldea.

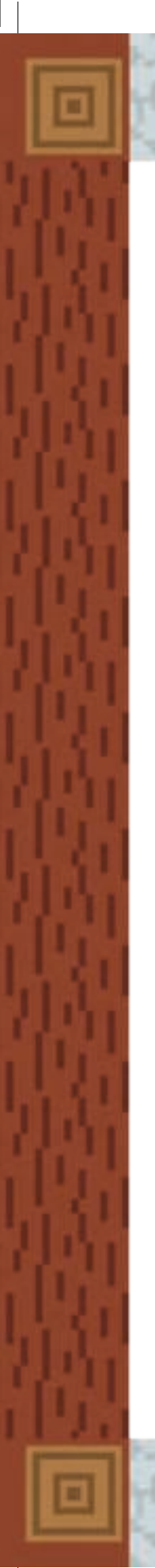

#### Fin del turno: los Maldeanos reaccionan

El jugador tira el dado de los Maldeanos al final de su turno, una vez que ha realizado 2 Acciones.

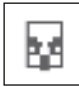

El jugador que saque el **símbolo de los Maldeanos** mueve el peón de los Maldeanos **1 casilla hacia adelante**, hacia la Aldea.

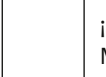

¡Si el jugador saca la cara **blanca** tiene suerte! Los Maldeanos no podrán moverse en ese turno.

Una vez que el jugador haya terminado su turno, el juego continuará hacia la izquierda.

Cuando los Maldeanos llegan a los **casillas 7, 6 y 5 del Camino de los Maldeanos**, ¡el Mundo se vuelve más peligroso! Meted en la bolsa el Bloque de Oscuridad situado sobre la casilla. La posibilidad de encontrarse con un Mob al recolectar Bloques aumenta.

# Fin del juego

- Si el equipo completa los 3 Edificios antes de que los Maldeanos lleguen a la Aldea, el equipo gana. ¡Felicidades, ahora sois los Héroes de la Aldea!
- Si los Maldeanos llegan a la Aldea primero, el equipo pierde. ¡A ver si tenéis más suerte la próxima vez!

### Las Mascotas y sus Habilidades Especiales

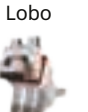

¡El Lobo ayuda a luchar contra los peligrosos Mobs! El jugador que realice la Acción de Luchar contra un Mob tirará el dado de Lucha y sumará 1 al resultado.

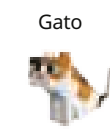

¡El gato aleja a los Mobs!

El jugador que realice la Acción de Recolectar Bloques estará protegido de los efectos del primer Bloque de Oscuridad que saque. Si saca otro Bloque de Oscuridad durante el mismo turno, su efecto se aplicará.

#### ¡El Zorro ha encontrado algo!

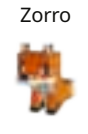

El jugador que realice la Acción de Recolectar Bloques puede quedarse con 1 Bloque adicional de cualquier material que no coincida con el símbolo de Recolección, excepto de Redstone. Esto se aplica incluso aunque no saque ningún Bloque que coincida con ese símbolo de Recolección.

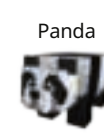

¡El Panda es demasiado suave y bonito para resistirse!  $\Rightarrow$  Si un jugador que realiza la Acción de Luchar contra un Mob tira el dado de Lucha, estará protegido del primer símbolo  $\frac{1}{2}$  que saque. Si lo saca de nuevo, su efecto se aplicará.

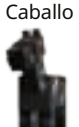

¡Explorad el mundo aún más rápido con el Caballo! El jugador que realice la Acción de Explorar el Mundo puede colocar 2 Losetas de Mundo. Añadid los Bloques correspondientes a ambas losetas a la bolsa.

#### ¡La Llama lleva Inventario extra!!

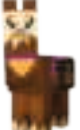

19

Llama

El jugador con la Llama tendrá 1 hueco de Inventario más para almacenar Bloques. Se puede utilizar para cualquier material, incluida la Redstone.

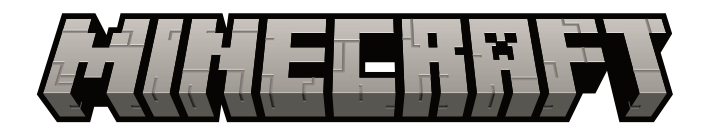

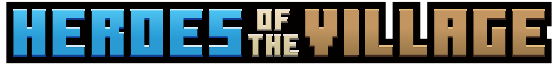

FR

Un jeu Minecraft pour toute la famille

pour 2 à 4 joueurs\* dès 7 ans

Dans « **Minecraft : Héros du village** », les habitants du village ont besoin de votre aide pour se défendre face à la progression des pillards illageois. Réussirez-vous à construire des défenses à temps pour les empêcher de piller le village ?

Unissez-vous pour repousser l'assaut : explorez le Monde, récupérez des blocs, combattez des monstres et érigez des constructions pour défendre le village. Vos fidèles compagnons animaux se tiendront à vos côtés, prêts à vous aider dans les moments les plus difficiles.

Votre équipe a-t-elle toutes les compétences pour que vous deveniez les **Héros du village** ?

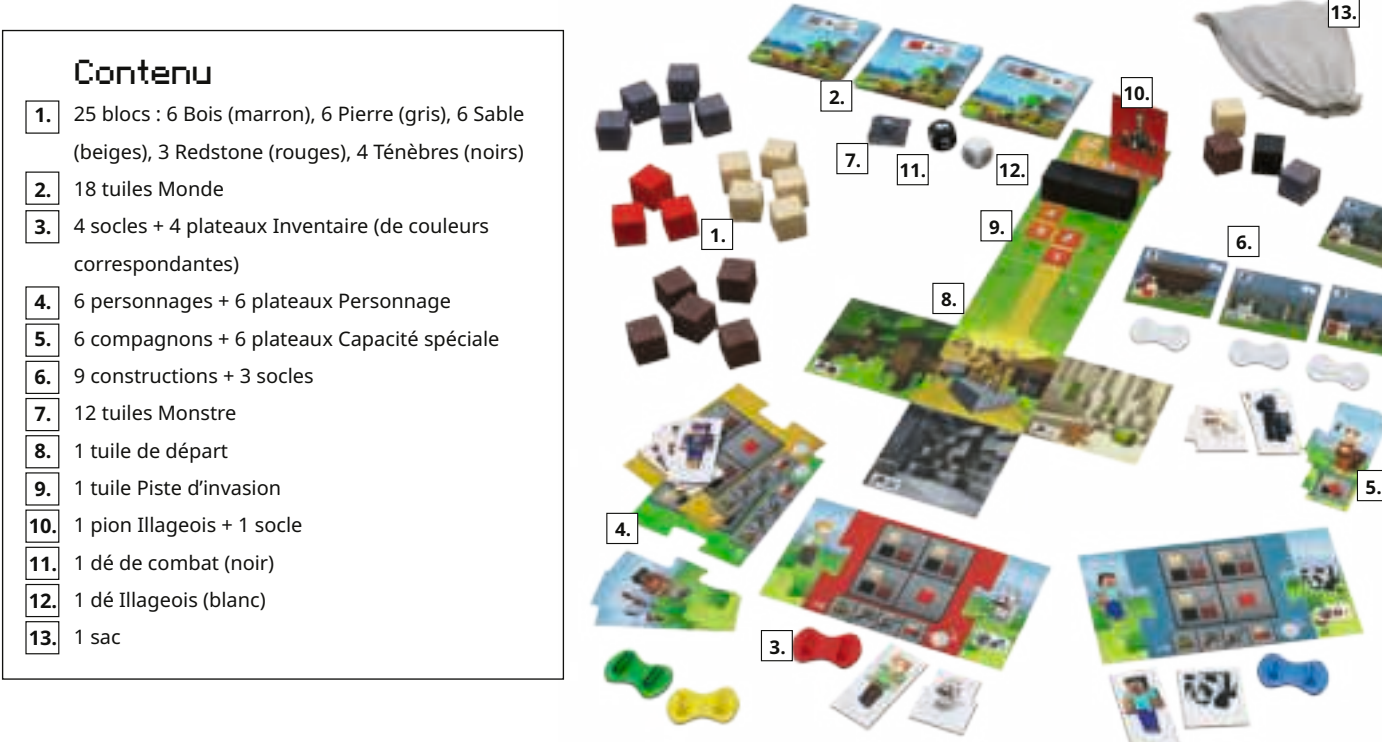

\*Le mot « joueur » (et l'emploi du genre masculin en général) englobe les joueurs et les joueuses. Il doit être considéré comme terme neutre, utilisé pour simplifier la lecture des règles.

**Jeux Ravensburger® n° 20 914 9** 20

# Mise en place

21

### **A**  $|$  Choisissez chacun un personnage  $|$  **B** et un compagnon.

- **1.** Choisissez **1** couleur de **socle**, **1 personnage** et **1 compagnon.**
- **2.** Insérez votre personnage et votre compagnon dans le socle de votre couleur pour composer votre **pion**.
- **3.** Assemblez le **plateau Inventaire** de la même couleur que votre socle et vos plateaux Personnage et Capacité spéciale correspondant à votre compagnon.
- **4.** Remarque : Les compagnons seront détaillés dans la rubrique « Les compagnons et leurs capacités spéciales ».

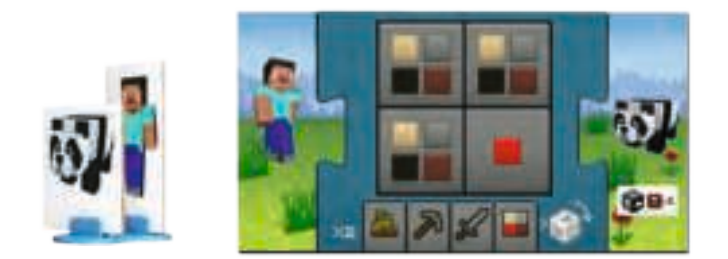

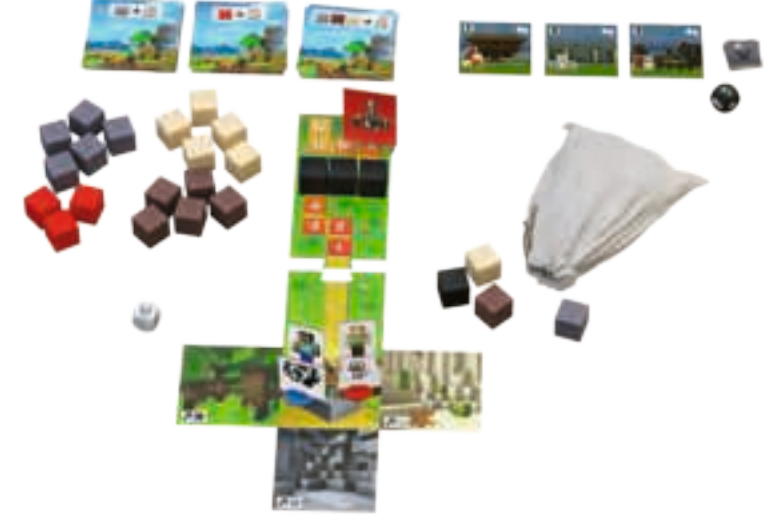

### Mise en place du Monde

- **1.** Mettez les 4 blocs indiqués au dos de la tuile de départ dans le **sac** : 1 Bois, 1 Sable, 1 Pierre et 1 Ténèbres.
- **2.** Placez la **tuile de départ** face visible au milieu de la table : elle représente le village que votre équipe s'est engagée à protéger ; et placez tous les pions en son centre. Assemblez la **Piste d'invasion** au-dessus de la tuile de départ.
- **3.** Placez le **pion Illageois** sur la case 9 de la Piste d'invasion. Placez les 3 blocs Ténèbres restants sur les cases 5, 6 et 7 de la Piste d'invasion.

CONSEIL : Si vous voulez rendre le jeu plus simple ou jouer avec des enfants plus jeunes, placez le pion Illageois sur la case 11 de la Piste d'invasion.

- **4.** Mélangez les 18 **tuiles Monde** et formez 3 piles de 6 tuiles, face Bloc visible. Installez les piles à proximité de la tuile de départ.
- **5.** Placez les 20 **blocs** restants à côté des tuiles Monde.
- **6.** Choisissez 1 set de **constructions**. Nous vous conseillons d'utiliser le set Initiation (constructions 1 à 3) pour vos premières parties. Par la suite, vous pourrez prouver votre bravoure avec le set Avancé (constructions 4 à 6), puis Expert (constructions 7 à 9). Alignez les 3 constructions du set choisi à côté de la tuile de départ et remettez les autres dans la boîte.
- **7.** Mélangez les 12 **tuiles Monstre** et empilez-les face cachée à côté de la tuile de départ. Gardez le dé de combat (noir) à proximité de la pile de tuiles Monstre.
- **8.** Passez le **dé Illageois** (blanc) au Premier Joueur.

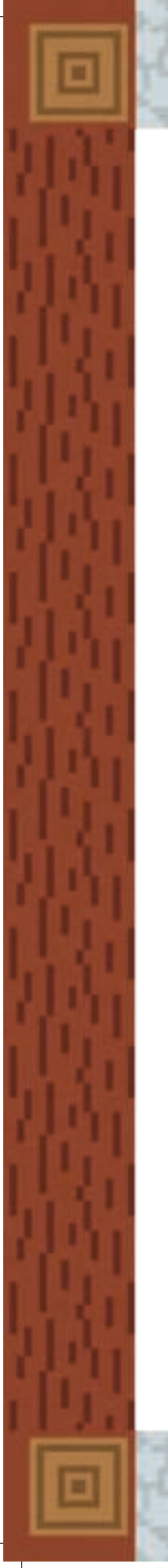

# But du jeu

Il s'agit de réaliser les 3 constructions sélectionnées avant que les Illageois n'atteignent le village.

# Déroulement de la partie

Le dernier joueur à avoir apprivoisé un animal dans Minecraft entame la partie. Sinon, le plus jeune joueur commence. **Remarques :** 

À son tour de jeu, un joueur effectue **2 actions** différentes ou identiques.

Actions possibles :

- 1. Explorer le Monde
- 2. Récupérer des blocs
- 3. Combattre un monstre
- 4. Construire
- **Déplacer** son pion ne compte **pas** comme une action. Les joueurs peuvent se déplacer librement à travers le Monde, avant, après ou même entre leurs 2 actions. Pour effectuer une action sur un lieu précis, le joueur doit d'abord déplacer son pion jusqu'à cette tuile.
- Plusieurs joueurs peuvent occuper la même tuile, que ce soit une tuile Monde ou le village.

### Action 1 : Explorer le Monde

Pour explorer le Monde, le joueur se déplace sur la tuile à partir de laquelle il souhaite explorer. Il peut ensuite ajouter une nouvelle tuile Monde à condition qu'elle soit adjacente à la tuile de départ ou à une des tuiles Monde déjà posées.

Le joueur choisit la première tuile Monde de l'une des piles et ajoute les 1 à 3 blocs indiqués au dos de cette tuile dans le sac. Puis il la retourne face visible et la place de manière à ce qu'elle soit adjacente à celle sur laquelle il se trouve.

*Exemple : Le pion du joueur se trouve sur la tuile à gauche de celle de départ. Il peut placer la nouvelle tuile Monde à l'un des 3 endroits indiqués en vert.*

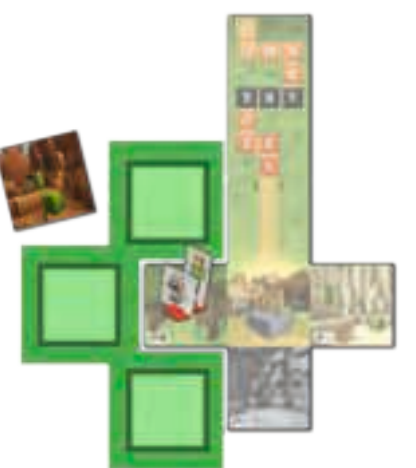

#### **Remarques :**

- Il peut arriver qu'un ou plusieurs types de blocs indiqués au dos de la tuile Monde ne soient plus disponibles au cours de la partie. Le joueur peut tout de même placer la tuile Monde. Il ajoute les blocs disponibles dans le sac (indiqués au dos de la tuile Monde) et ignore ceux manquants.
- Si toutes les tuiles Monde au sommet des 3 piles indiquent des blocs épuisés, le joueur peut placer la tuile choisie (mais sans ajouter de blocs dans le sac), jusqu'à ce qu'une tuile au sommet d'une des trois piles indique enfin des blocs disponibles. Ceci ne compte pas comme une action.

## Action 2 : Récupérer des blocs

Un joueur peut piocher un bloc d'une tuile Monde portant un symbole Pioche. Un joueur peut récupérer du Bois d'une forêt, du Sable d'un désert et de la Pierre d'une grotte ou d'une carrière. Sur la tuile de départ adjacente au village, les joueurs trouveront 1 tuile Monde avec un symbole Pioche de chaque : Bois, Pierre et Sable.

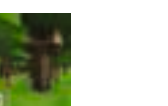

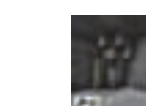

*Tuile Monde Bois Tuile Monde Sable Tuile Monde Pierre*

22

Pour effectuer cette action, le joueur doit déplacer son pion sur la tuile Monde portant le symbole Pioche correspondant au bloc qu'il veut récupérer. Il **pioche** alors **3 blocs** au hasard dans le sac.

#### **Le succès de cette action dépend des blocs piochés :**

- *Si aucun des blocs ne correspond au symbole Pioche de la tuile :* il les remet dans le sac.
- *Si des blocs correspondent au symbole de la tuile :* le joueur peut les ajouter à son inventaire.
- *Redstone:* Le Redstone est un bloc spécial qui ne correspond à aucun lieu en particulier, comme le Bois, la Pierre ou le Sable. Le joueur qui pioche une Redstone peut le stocker sur la case Redstone de son inventaire.
- *Ténèbres :* Oh, non ! Le joueur a creusé trop profond ! Les Ténèbres abritent des monstres…

Le joueur qui pioche un bloc Ténèbres rencontre un dangereux monstre. Il remet le bloc dans le sac. Il garde cependant tout bloc correspondant au symbole Pioche de la tuile, ainsi que d'éventuelles Redstones. Puis il place une tuile Monstre sur le symbole Pioche. Le monstre bloque désormais ce lieu jusqu'à ce qu'il soit vaincu par un joueur (Voir Action 3 : Combattre un monstre).

**•** *Remarque :* Un joueur ne place qu'une seule tuile Monstre sur le symbole Pioche même s'il a pioché plusieurs blocs Ténèbres.

Dans de rares cas, s'il reste moins de 3 blocs dans le sac, piochez ceux restants.

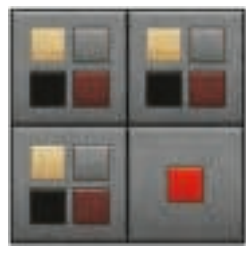

Inventaire du joueur :

· 3 cases normales permettant de stocker chacune 1 Bois, 1 Sable, 1 Pierre ou 1 Ténèbres (Voir

Action 3 : Combattre un monstre).

 $\cdot$  1 case spéciale permettant de stocker 1. Redstone.

#### Un joueur ne peut stocker un bloc dans son inventaire que s'il dispose d'une case libre adéquate !

CONSEIL : À n'importe quel moment de la partie, un joueur peut vérifier quels blocs il reste dans le sac. N'oubliez pas de bien le remélanger ensuite !

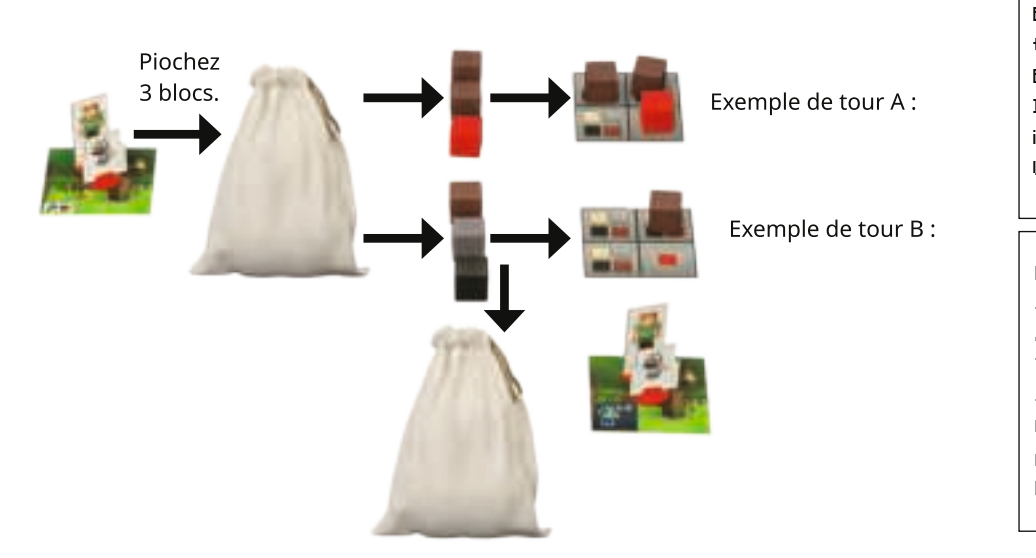

23

Exemple de tour A : Un joueur sur une tuile Monde avec un symbole Piocher 1 Bois pioche 2 blocs Bois et 1 Redstone. Il a assez de place pour les 3 dans son inventaire. Le joueur y ajoute donc les 3 blocs.

Exemple de tour B : Sur la tuile Monde avec un symbole Piocher 1 Bois, le joueur pioche 1 Bois, 1 Pierre et 1 Ténèbres. Le joueur ajoute le Bois à son inventaire et remet la Pierre et le bloc Ténèbres dans le sac. Il doit placer 1 tuile Monstre sur le symbole Pioche.

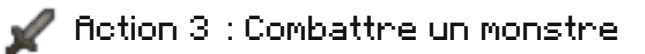

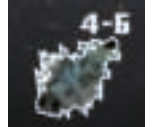

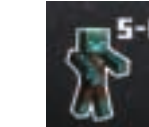

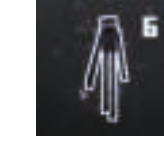

 *Faible Moyen Puissant*

Pour retirer une tuile Monstre bloquant un symbole Pioche, le joueur doit le combattre. Il doit occuper la même tuile Monde que la tuile Monstre et lancer le dé de combat pour déterminer s'il peut l'éliminer.

Chaque monstre dispose d'une Force variant de 4 à 6, indiquée sur sa tuile. Un monstre faible est vaincu par un résultat de 4 ou plus au dé ; un monstre plus puissant nécessite un 6. Un joueur a droit à 3 lancers pour obtenir le résultat désiré.

Une fois le monstre vaincu, l'action est terminée. Le joueur ne peut plus relancer le dé de combat.

S'il y parvient le monstre vaincu, sinon le monstre reste sur le symbole pioche. Dans tous les cas l'action est terminée et le joueur ne peut plus relancer le dé de combat.

#### **•** *Éliminer un monstre :*

Retirez la tuile Monstre de la tuile Monde. Si vous avez utilisé les 12 tuiles Monstre, mélangez-les et reformez une pile, face cachée. En récompense pour avoir vaincu le monstre, le joueur peut piocher 3 blocs du sac. Il en choisit 1 sur les 3 et l'ajoute à son inventaire s'il dispose d'une case libre adéquate. Un joueur peut stocker 1 bloc Ténèbres sur l'une des cases normales (mais pas sur la case Redstone). Ce bloc Ténèbres remplace n'importe quel autre matériau pour réaliser une construction dans le village.

#### **•** *Symboles Illageois :*

Si le dé de combat indique l'un des symboles Illageois, l'effet correspondant s'applique immédiatement :

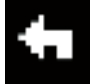

Les Illageois sont intimidés ! **Reculez** le pion Illageois **d'1 case** sur la Piste d'invasion.

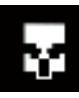

Les Illageois profitent de la diversion et se rapprochent ! **Avancez** le pion Illageois **d'1 case** vers le village sur la Piste d'invasion.

24

#### Action 4 : Construire

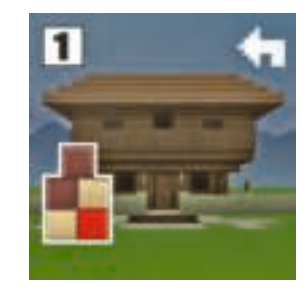

Pour construire, un joueur doit se rendre au village et échanger les blocs récupérés. Les blocs nécessaires à la construction sont indiqués au dos des tuiles Construction. Placez-les à côté de la construction.

- Un joueur peut dépenser autant de blocs qu'il veut pour participer à la réalisation d'une ou plusieurs constructions.
- Il peut choisir n'importe quelle constructions, qu'elle soit entamée ou non.
- Les constructions peuvent être réalisées dans n'importe quel ordre.
- Un bloc Ténèbres remplace n'importe quel autre bloc.
- Les joueurs peuvent retirer de leurs inventaires les blocs devenus inutiles pour construire. Ils sont remis dans la boîte.

Lorsque les joueurs livrent le dernier bloc, **la construction est achevée.** Insérez-la dans un socle et placez-la dans le village.

Les blocs utilisés pour la construction restent à leur place et ne sont pas remis dans le sac.

Les Illageois sont intimidés par vos constructions et battent en retraite ! À chaque construction achevée, **reculez** le pion Illageois **d'1 case** sur la Piste d'Invasion.

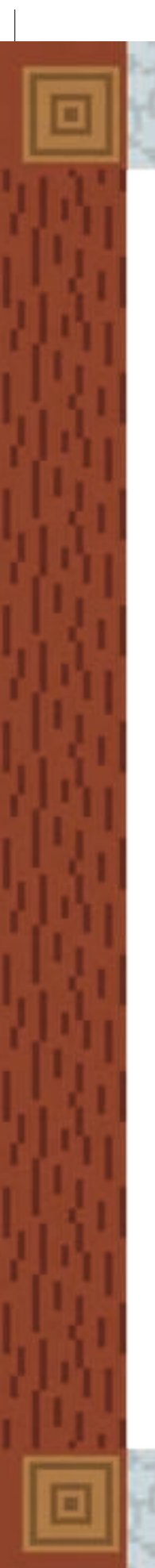

### Fin du tour : les Illageois contre-attaquent

Le joueur lance le dé Illageois à la fin de son tour, après avoir effectué ses 2 actions.

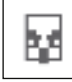

Si le dé indique le **symbole Illageois**, il **avance** le pion Illageois **d'1 case** vers le village.

Si le dé indique une **face vierge**, le joueur a de la chance ! Les Illageois ne peuvent pas se déplacer ce tour-ci.

Lorsque le joueur a terminé, c'est au tour de son voisin de gauche de jouer.

Lorsque les Illageois atteignent les **cases 7, 6 et 5 sur la Piste d'invasion**, le Monde devient plus dangereux ! Placez le bloc Ténèbres qui s'y trouve dans le sac. Plus il en contiendra, plus vous risquez de tomber sur un monstre.

# Fin de la partie

**Les joueurs gagnent ou perdent tous ensemble selon la situation qui se présente en premier :**

- Si l'équipe a réalisé les 3 constructions avant que les Illageois n'atteignent le village, elle l'emporte. Félicitations! Vous êtes devenus les Héros du Village !
- Si les Illageois atteignent le village, l'équipe perd. Vous aurez plus de chance la prochaine fois !

#### Les compagnons et leurs capacités spéciales

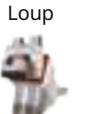

Le loup aide à combattre les dangereux monstres ! Le joueur qui effectue l'action Combattre un monstre ajoute 1 au résultat du dé.

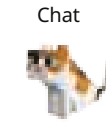

Le chat maintient le monstre à distance ! Le joueur qui effectue l'action Récupérer des blocs est protégé contre le premier bloc Ténèbres pioché. S'il en pioche un autre durant le même tour, son effet est

#### Le renard a trouvé quelque chose !

appliqué.

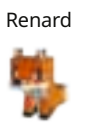

Le joueur qui effectue l'action Récupérer des blocs peut stocker un bloc supplémentaire de n'importe quel matériau en dehors des Redstone, et ce même s'il ne correspond pas au symbole Pioche de la tuile. Ceci s'applique y compris s'il ne pioche aucun bloc correspondant au symbole.

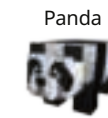

Le panda est tellement mignon et irrésistible ! Si le joueur effectue l'action Combattre un monstre, il est protégé contre le premier symbole **avaint de la contre de la contre de la contre de la contre de la contre** dé. S'il l'obtient de nouveau, son effet est appliqué.

Explorez le Monde encore plus rapidement avec le cheval !

Le joueur qui effectue l'action Explorer le Monde peut poser 2 tuiles Monde. Il ajoute dans le sac tous les blocs indiqués sur les deux tuiles.

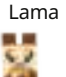

Cheval

Le lama transporte un bloc supplémentaire ! Le joueur avec le lama dispose d'une case de plus dans son inventaire pour stocker un bloc de n'importe quel matériau, y compris Redstone.

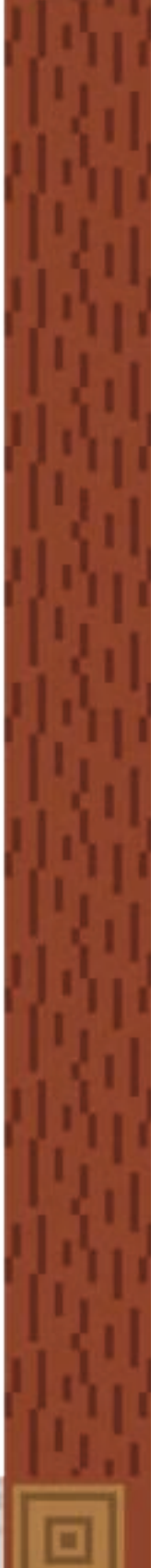

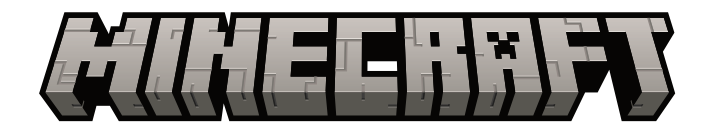

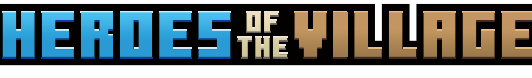

IT

Un gioco Minecraft per famiglie

per 2 - 4 giocatori\* età 7+

In **"Minecraft: Eroi del Villaggio"** gli abitanti del Villaggio hanno bisogno del tuo aiuto per difendersi dagli Illager che stanno arrivando. Riuscirai a costruire le difese in tempo per impedire agli Illager di saccheggiare il villaggio?

Lavora con gli altri per evitare l'incursione. Esplora il Mondo, raccogli i Blocchi, combatti i Mob e costruisci Edifici per difendere il Villaggio. Il tuo fedele Animale domestico è al tuo fianco, pronto ad aiutarti quando ne hai più bisogno.

I componenti della tua squadra hanno il necessario per essere gli **Eroi del Villaggio**?

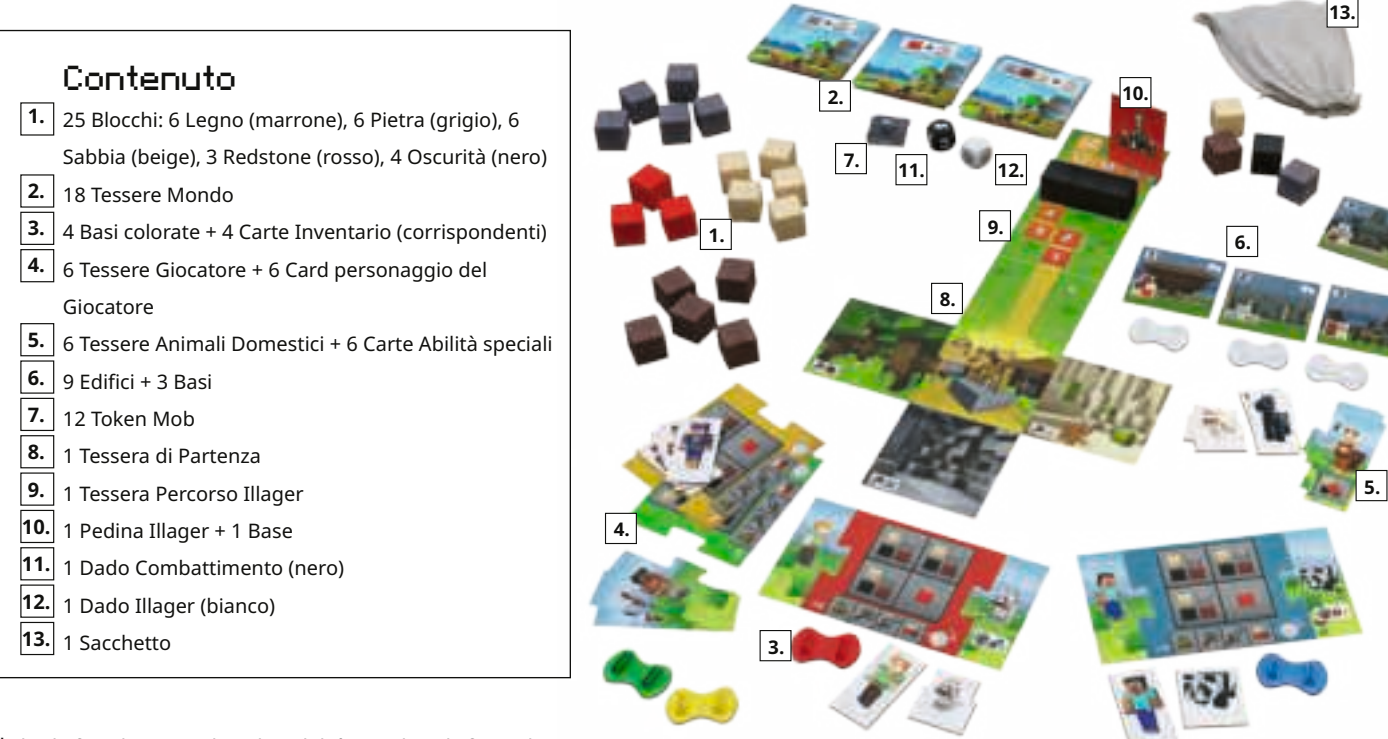

\*Al solo fine di una migliore leggibilità, si utilizza la forma linguistica del maschile generico, intesa come neutrale in tutti i casi.

**Ravensburger® Games No. 20 914 9** 26

# Preparazione del gioco

27

### **A**  $\vert$  Scegli una Pedina Giocatore e un  $\vert$  **B** Animale Domestico

- **1.** Seleziona 1 **base colorata**, 1 **Tessera Giocatore** e 1 Tessera Animale domestico.
- **2.** Per assemblare la **pedina Giocatore**, inserisci le Tessere Giocatore e Animale domestico negli slot della Base colorata prescelta.
- **3.** Trova la **Carta Inventario** relativa alla base colorata prescelta, attaccala alla Card personaggio del Giocatore corrispondente alla Tessera Giocatore e alla carta Abilità speciale corrispondente alla Tessera Animale domestico.
- **4.** Nota: per maggiori informazioni sugli Animali domestici, vedi Animali domestici e le loro Abilità speciali.

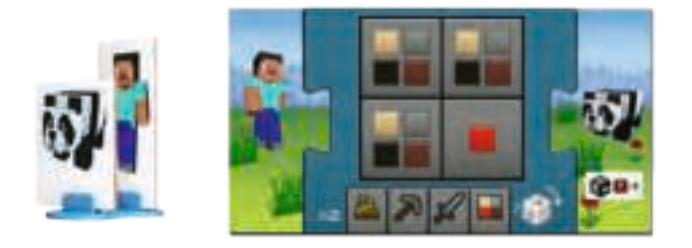

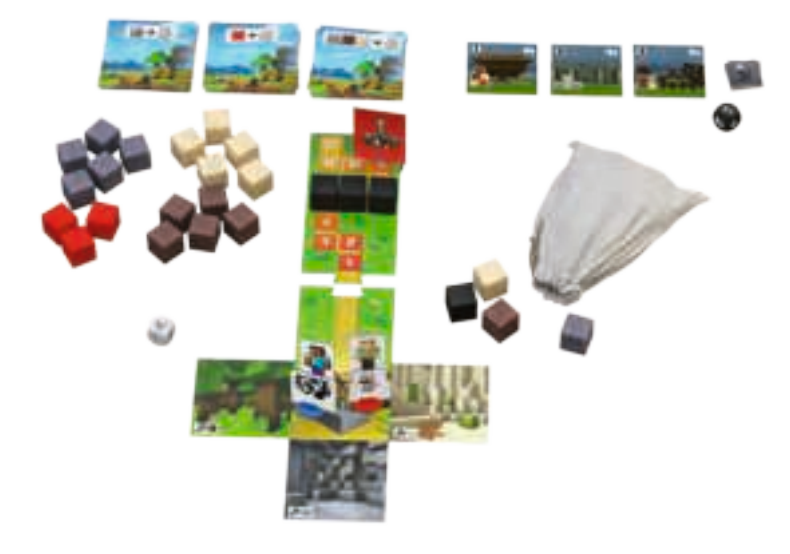

### Configura il Mondo

- **1.** Inserisci i 4 blocchi raffigurati sul retro della Tessera di Partenza nel **sacchetto**. Dovrebbero esserci 1 Blocco Legno, 1 Blocco Sabbia, 1 Blocco Pietra e 1 Blocco Oscurità.
- **2.** Posiziona la **Tessera di Partenza** rivolta verso l'alto al centro del tavolo. Posiziona tutte le pedine Giocatore al centro della tessera, che rappresenta il Villaggio che la squadra si è impegnata a proteggere. Attacca la Tessera del **Percorso degli Illager** alla parte superiore della Tessera di Partenza.
- **3.** Posiziona la **pedina Illager** sullo spazio 9 del Percorso degli Illager. Posiziona i 3 Blocchi Oscurità rimanenti sugli spazi 5, 6 e 7 del Percorso degli Illager.

SUGGERIMENTO: posiziona la pedina Illager sullo spazio 11 della Tessera Percorso degli Illager quando giochi con bambini piccoli o per facilitare il gioco.

- **4.** Mescola le 18 Tessere Mondo e dividile in 3 pile da 6, con il lato del Blocco verso l'alto. Disponi le pile accanto alla Tessera di Partenza.
- **5.** Posiziona i 20 Blocchi rimanenti accanto alle Tessere Mondo.
- **6.** Seleziona 1 Set di Edifici. Considera l'utilizzo del Set Principiante (Edifici 1 - 3) per le prime partite. Nelle partite successive, i giocatori possono dimostrare il proprio coraggio con i Set Avanzati (Edifici 4 - 6) ed Esperti (Edifici 7 - 9). Posiziona i 3 Edifici del Set scelto accanto alla Tessera di Partenza. Lascia gli Edifici restanti nella scatola del gioco.
- **7.** Mescola i 12 Token Mob e posizionali rivolti verso il basso in una pila accanto alla Tessera di Partenza. Posiziona il dado Combattimento (nero) accanto alla pila dei Token Mob.
- **8.** Consegna il dado Illager (bianco) al giocatore che inizia.

# Obiettivo del gioco

Costruire i 3 edifici selezionati prima che gli Illager raggiungano il villaggio!

# Come si gioca

Inizia il giocatore che ha domato un animale in Minecraft più di recente. Se nessuno ha questo requisito, il giocatore più giovane inizia il gioco.

Il giocatore esegue **2 Azioni** per turno. I giocatori possono eseguire la stessa Azione due volte.

#### Azioni possibili

- 1. Esplorare il mondo
- 2. Raccogliere i blocchi
- 3. Combattere un Mob
- 4. Costruire

#### **Note:**

- **Spostare** la pedina del giocatore non conta come Azione. I giocatori possono spostarsi liberamente nel Mondo - prima, dopo o anche durante le 2 Azioni. Per eseguire un'Azione in un luogo particolare, il giocatore deve prima spostare la propria pedina in quello spazio.
- Uno spazio può essere occupato da pedine di diversi giocatori. Questo vale sia per le Tessere Mondo sia per il Villaggio.

### Azione 1: Esplorare il Mondo

Per esplorare il Mondo, il giocatore si sposta nello spazio che desidera esplorare. Può aggiungere nuove Tessere Mondo a qualsiasi lato libero della Tessera di Partenza o alle Tessere Mondo esistenti.

Il giocatore prende 1 Tessera Mondo dalla cima di una pila di Risorse e posiziona i Blocchi 1 - 3 raffigurati sul retro della Tessera nel sacchetto. Successivamente, gira la Tessera Mondo verso l'alto e la posiziona accanto allo spazio che la pedina occupa in quel momento.

*Esempio: la pedina Giocatore si trova a sinistra della Tessera di Partenza. Il giocatore può posizionare la nuova Tessera Mondo su uno qualsiasi degli spazi verdi.*

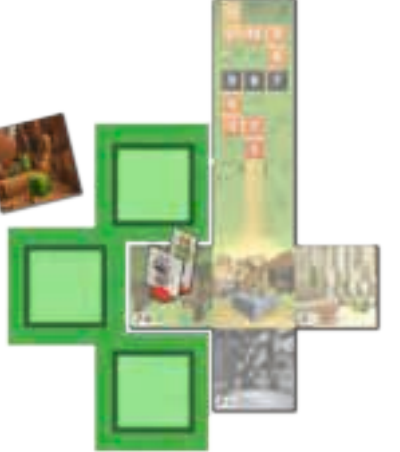

#### **Note:**

- Nel corso del gioco, alcuni o tutti i tipi di Blocco presenti sul retro della Tessera Mondo potrebbero non essere più disponibili. Il giocatore può ancora giocare la Tessera Mondo. Posiziona i Blocchi disponibili (presenti sul retro della Tessera Mondo) nel sacchetto e ignora il resto.
- Nel caso in cui tutte e 3 le Tessere Mondo in cima alle pile mostrino Blocchi non più disponibili o necessari, i giocatori possono aggiungere le tre Tessere Mondo al Mondo esistente (senza inserire i Blocchi mostrati nel sacchetto) finché una Tessera Mondo in cima a una delle tre pile non presenti un Blocco ancora necessario. Questo non conta come azione.

### Azione 2: Raccogliere i Blocchi

I giocatori possono raccogliere i Blocchi dalle Tessere Mondo con un simbolo di Raccolta. I giocatori possono raccogliere Legno dalle Foreste, Sabbia dai Deserti e Pietra dalle Grotte. Sulla Tessera di Partenza accanto al Villaggio, i giocatori troveranno 1 Tessera Mondo con un simbolo di raccolta ciascuno per Legno, Pietra e Sabbia.

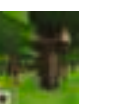

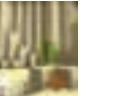

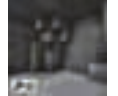

*Tessera Mondo Legno Tessera Mondo* 

28

*Tessera Mondo Pietra*

Per eseguire questa Azione, il giocatore deve spostare la propria pedina sulla Tessera Mondo con il simbolo di Raccolta da cui intende raccogliere i Blocchi. Poi deve **pescare 3 Blocchi** dal sacchetto senza guardare.

*Sabbia* 

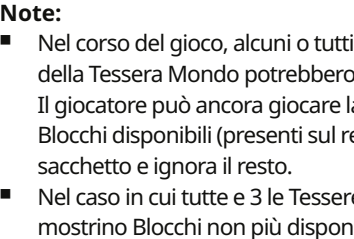

**Il successo di questa Azione dipende dai Blocchi che il giocatore raccoglie:** 

- *Blocchi che non corrispondono al simbolo di Raccolta:* vanno rimessi nel sacchetto.
- *Blocchi che corrispondono al simbolo di Raccolta:* il giocatore aggiunge questi Blocchi al proprio Inventario.
- *Redstone:* si tratta di uno speciale tipo di Blocco non dotato di un proprio luogo di raccolta come il legno, la pietra o la sabbia. I giocatori che pescano il Blocco Redstone lo tengono nel proprio slot Inventario Redstone.
- *Oscurità:* oh no! I giocatori hanno scavato troppo a fondo! Nell'oscurità si celano mostri…

Un giocatore che pesca un Blocco Oscurità incontra un pericoloso Mob (mostro). Il Blocco Oscurità va rimesso nel sacchetto, mentre il giocatore conserva tutti i Blocchi che corrispondono al simbolo di Raccolta e i Blocchi Redstone. Poi posiziona un Token Mob sul simbolo di Raccolta delle Risorse. Il luogo di Raccolta è ora bloccato dal Mob finché un altro giocatore non lo sconfigge (vedi Azione 3, Combattere un Mob).

**•** *Nota:* un giocatore posiziona 1 solo Token Mob sul simbolo di Raccolta, anche se pesca più Blocchi Oscurità. *In rari casi, se nel sacchetto vi sono meno di 3 Blocchi, sarà possibile pescare solo quelli disponibili.*

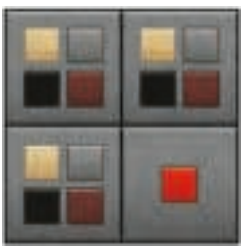

Inventario del giocatore:

- · 3 slot di Inventario regolari per Blocchi Legno, Sabbia, Pietra e Oscurità (vedi Azione 3, Combattere un Mob)
- · 1 slot speciale per l'Inventario Redstone

I giocatori possono aggiungere Blocchi al loro Inventario solo se dispongono di slot liberi!

SUGGERIMENTO: in qualsiasi frangente del gioco, un giocatore può sbirciare nel sacchetto per verificare quali Blocchi si trovino all'interno in quel momento. Dopodiché è importante dare una bella mescolata!!

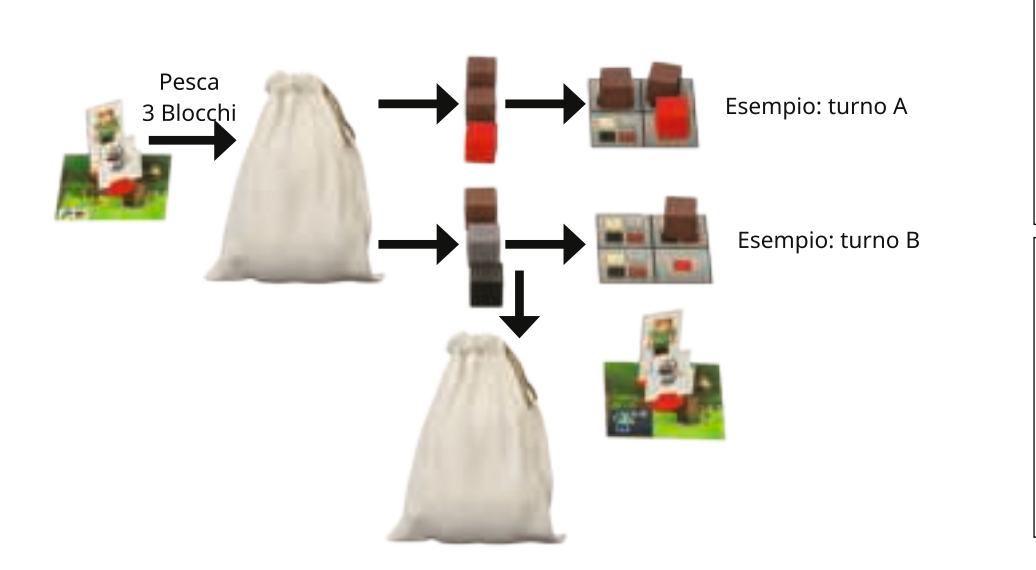

Esempio di turno A: un giocatore su una Tessera Mondo con un simbolo di Raccolta del Legno pesca 2 Blocchi Legno e 1 Blocco Redstone. Nel suo Inventario vi è abbastanza spazio per tutti e 3. Il giocatore aggiunge tutti e 3 i Blocchi al proprio Inventario.

Esempio di turno B: sulla Tessera Mondo con un simbolo di Raccolta del legno, il giocatore pesca 1 Blocco Legno, 1 Blocco Pietra e 1 Blocco Oscurità. Il giocatore aggiunge il Blocco Legno al proprio Inventario e riposiziona i Blocchi Pietra e Oscurità nel sacchetto. Il giocatore deve posizionare 1 Token Mob sul simbolo di Raccolta.

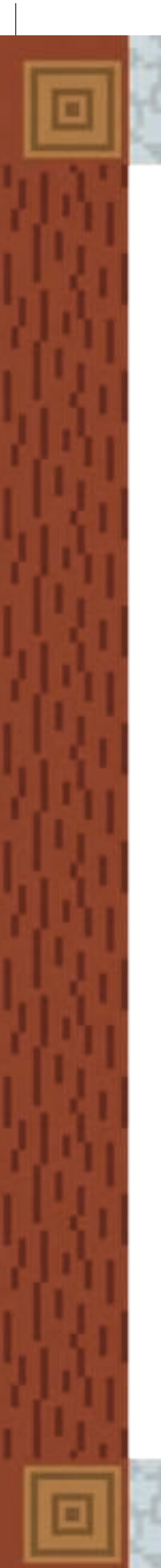

# Azione 3: Combattere un Mob

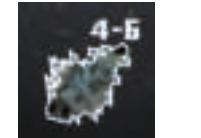

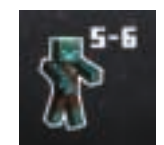

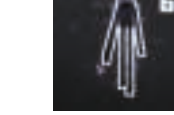

 *Facile Medio Difficile*

Per rimuovere un Token Mob che blocca un luogo di Raccolta, il giocatore deve combatterlo. Il giocatore occupa lo stesso spazio del Token Mob e tira il dado Combattimento per determinare se può sconfiggere il Mob.

Il valore di Combattimento del Mob, che va da 4 a 6, è indicato sul Token. Per sconfiggere un Mob "facile" basta ottenere un 4 o un numero superiore; per i Mob "difficili" è necessario ottenere un 6. Un giocatore può tirare il dado fino a 3 volte per ottenere il risultato desiderato.

Quando il giocatore sconfigge il Mob, l'Azione è completa. A questo punto, il giocatore non può più tirare il dado Combattimento. Se non è riuscito a sconfiggere il Mob dopo 3 lanci dei dadi, l'azione si conclude e il Token Mob rimane fermo.

#### **•** *Sconfiggere il Mob:*

rimuovi il Token Mob dalla Tessera Mondo. Se i giocatori hanno utilizzato tutti i 12 Token Mob, mischiali e disponili in una nuova pila Mob rivolta verso il basso. Come ricompensa per aver sconfitto il Mob, il giocatore pesca 3 blocchi dal sacchetto. Sceglie 1 blocco tra i 3 e lo aggiunge al proprio Inventario, se ha slot disponibili. Il giocatore può conservare un Blocco Oscurità aggiungendolo a 1 slot disponibile dell'Inventario regolare (non Redstone). Sarà possibile utilizzare il Blocco Oscurità al posto di qualsiasi altro Blocco nella costruzione di un Edificio nel Villaggio.

**•** *Lanciare un simbolo Illager:* 

quanto segue accade immediatamente dopo il lancio di un simbolo Illager.

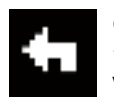

Gli Illager sono intimiditi! Sposta la pedina Illager **1 spazio indietro** sul Percorso degli Illager, lontano dal Villaggio.

Gli Illager approfittano della distrazione e si avvicinano! Muovi la **pedina** Illager **in avanti di 1 spazio** sul Percorso degli Illager, in direzione del Villaggio

### Azione 4: Costruire

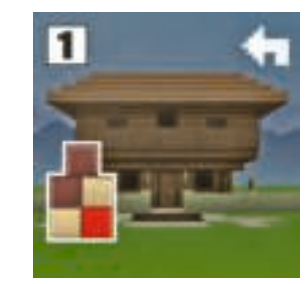

Per costruire, un giocatore si reca al Villaggio e consegna i Blocchi raccolti. I Blocchi necessari per costruire un Edificio sono stampati sulla Tessera dell'Edificio. Posiziona tutti i Blocchi utili accanto agli Edifici.

- Un giocatore può consegnare qualsiasi numero di Blocchi da aggiungere a Edifici singoli o multipli.
- Tutti i giocatori collaborano su tutti gli Edifici.
- I giocatori non devono completare gli Edifici in un ordine particolare.
- Un Blocco Oscurità può essere usato al posto di qualsiasi altro Blocco.
- I giocatori possono rimuovere dai loro inventari i Blocchi non più necessari per la costruzione e rimetterli nella scatola.

Quando i giocatori posizionano l'ultimo Blocco, l'**Edificio è completo.** Inseriscilo in un piedistallo e posizionalo nel Villaggio.

I Blocchi utilizzati per costruire questo Edificio rimangono dove sono e non vanno rimessi nel sacchetto.

Gli Illager sono intimiditi dai tuoi Edifici e si ritirano! Per ogni Edificio completato, muovi la pedina Illager **1 spazio indietro** sul Percorso degli Illager, lontano dal Villaggio.

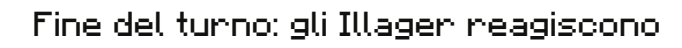

Il giocatore tira il dado Illager alla fine del proprio turno, dopo aver eseguito 2 Azioni.

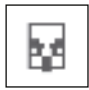

Se il giocatore trova il **simbolo Illager**, sposta la pedina Illager **in avanti di 1 spazio**, verso il Villaggio.

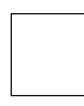

Se il giocatore trova una faccia **bianca** del dado è fortunato! Gli Illager non possono spostarsi in questo turno.

Una volta che il giocatore ha finito il proprio turno, il gioco procede a sinistra.

Quando gli Illager raggiungono gli **spazi 7, 6 e 5 del Percorso degli Illager**, il Mondo diventa più pericoloso! Sposta il Blocco Oscurità presente nello spazio ora occupato dagli Illager nel sacchetto. La possibilità di incontrare un Mob durante la raccolta dei Blocchi aumenta.

# Fine del Gioco

Se la squadra completa tutti e tre gli Edifici prima che gli Illager raggiungano il Villaggio, vince. Congratulazioni, ora siete gli Eroi del Villaggio!

Se gli Illager raggiungono il Villaggio per primi, la squadra perde. Andrà meglio la prossima volta!

### Animali domestici e le loro Abilità speciali

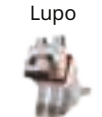

Il Lupo aiuta a combattere i pericolosi Mob! Un giocatore che esegue l'azione Combatti un Mob e tira il dado Combattimento aggiunge +1 al risultato.

#### Il gatto tiene lontani i Mob!

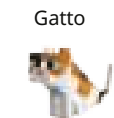

Un giocatore che esegue l'azione Raccogli i Blocchi è protetto dagli effetti del primo Blocco Oscurità che pesca. Se pesca un altro Blocco Oscurità durante lo stesso turno, invece, l'effetto si applica.

#### La Volpe ha trovato qualcosa!

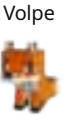

Un giocatore che esegue l'azione Raccogli i Blocchi può tenere 1 Blocco ulteriore di qualsiasi materiale che non corrisponda al simbolo di Raccolta, eccetto il Blocco Redstone. Questo vale anche se non pesca neanche un Blocco corrispondente a quel simbolo di Raccolta.

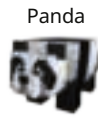

Il Panda è troppo soffice e carino per potergli resistere! Un giocatore che esegue l'azione Combatti un Mob e tira il dado Combattimento è protetto dal primo simbolo **Ex** che esce. Se lo tira di nuovo, l'effetto si applica.

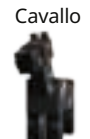

Esplora il Mondo ancora più rapidamente con il Cavallo! Un giocatore che esegue l'Azione Esplora il Mondo può giocare 2 Tessere Mondo e aggiungere i Blocchi corrispondenti a entrambe le Risorse al sacchetto.

### Lama

31

Il Lama porta un Inventario supplementare! Il giocatore con il Lama dispone di 1 ulteriore slot di Inventario per la conservazione dei Blocchi. Può essere utilizzato per qualsiasi materiale, compreso il Blocco Redstone.

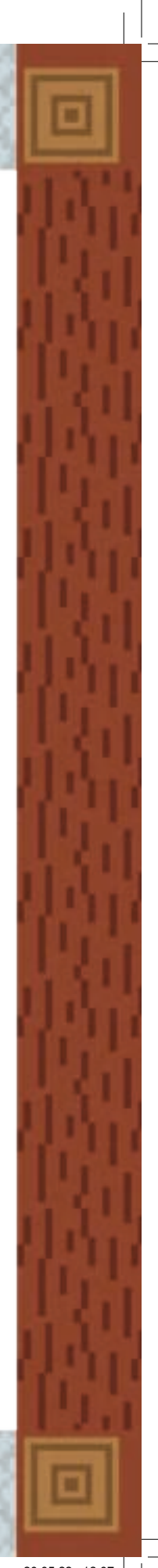

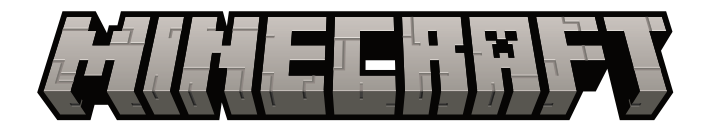

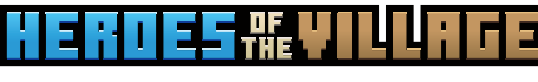

NL

**13.**

**5.**

Een Minecraft familiespel

voor 2 – 4 spelers\* leeftijd 7+

In **"Minecraft: Heroes of the Village"**, hebben de inwoners van de stad je hulp nodig om zich te verdedigen tegen de naderende Illagers. Kun je op tijd een verdediging bouwen om te voorkomen dat de Illagers het dorp overvallen?

Werk samen om de aanval af te slaan. Ontdek de Wereld, verzamel blokken, vecht tegen Mobs, en bouw gebouwen om de stad te verdedigen. Je trouwe huisdieren staan aan je zijde, klaar om te helpen wanneer het nodig is.

Heeft je team alles wat nodig is om de **Helden van het Dorp** te zijn?

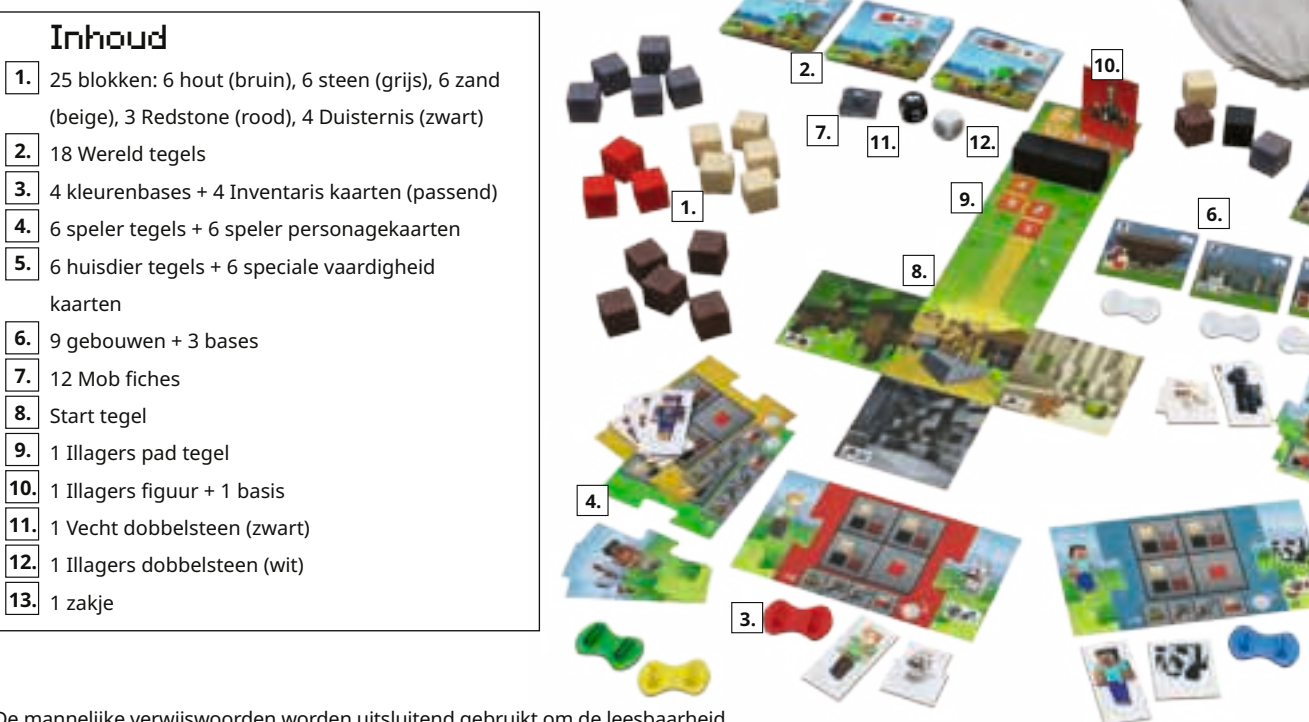

\*De mannelijke verwijswoorden worden uitsluitend gebruikt om de leesbaarheid te vergroten en worden in alle gevallen bedoeld als genderneutraal.

**Ravensburger<sup>®</sup> Games No. 20 914 9 32** 

# Voorbereiding

# **A**  $\vert$  Kies een speelfiguur en huisdier  $\vert$  **B**

- **1.** Kies **1 kleuren basis**, 1 **spelers tegel**, en 1 huisdier.
- **2.** Om de **speelfiguur** in elkaar te zetten, doe je de spelers en huisdier tegels in de sleuven van de gekozen kleurenbasis.
- **3.** Zoek de **Inventaris kaart** die overeenkomt met de gekozen kleurenbasis en maak deze vast aan de speler Skin kaart die correspondeert met de spelers tegel en de speciale vaardigheid kaart die correspondeert met de huisdier tegel.

*Let op: voor meer informatie over huisdieren, zie Huisdieren en hun speciale vaardigheden.* 

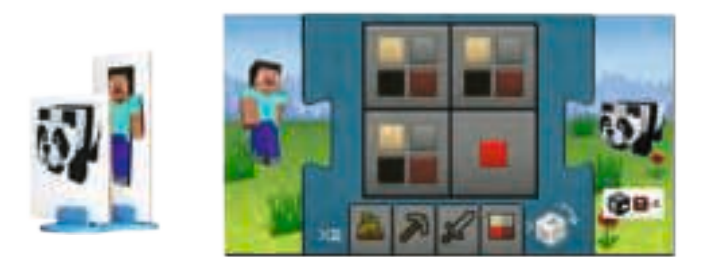

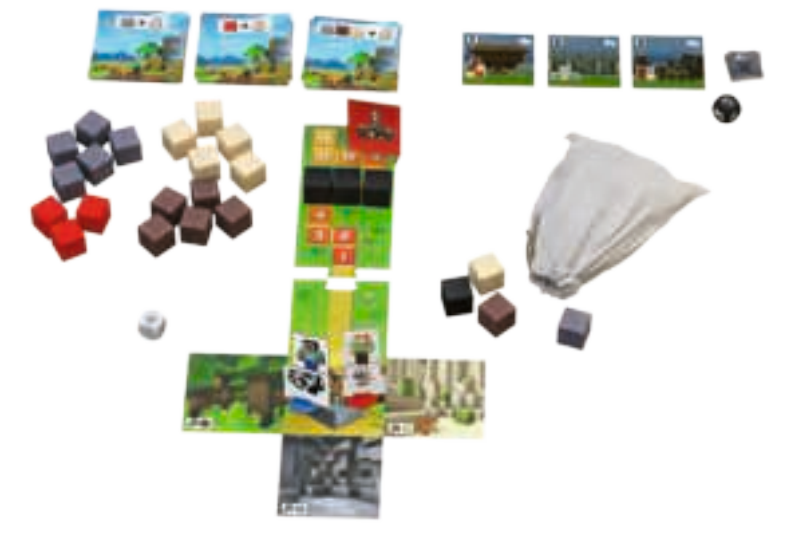

### De Wereld voorbereiden

- **1.** Doe de 4 blokken die op de achterkant van de Start Tegel staan in het **zakje**. Er moet van ieder blokje 1 van hout, zand, steen en duisternis zijn.
- **2.** Plaats de Start Tegel met de afbeelding naar boven in het midden op tafel. Zet alle speelfiguren in het midden, dat het Dorp vertegenwoordigt en dat het team heeft beloofd te beschermen. Maak de **Illagers Pad** tegel vast aan de bovenkant van de Start Tegel.
- **3.** Plaats de **Illagers figuur** op veld 9 van het Illagers Pad. Plaats de resterende 3 duisternis blokken op veld 5, 6 en 7 van het Illagers Pad.

LET OP: Plaats de Illagers figuur op veld 11 van de Illagers Pad tegel als je met jonge kinderen speelt, of om het spel eenvoudiger te maken.

- **4.** Hussel de 18 **Wereld Tegels** en verdeel ze in 3 stapels van 6, de kant met de blokken naar boven. Leg de stapels naast de Start Tegel.
- **5.** Plaats de resterende 20 **blokken** naast de Wereld Tegels.
- **6.** Kies 1 **Gebouwen** set. Overweeg de Beginner Set (gebouwen 1 – 3) voor de eerste paar spellen. Tijdens volgende spellen kunnen de spelers hun moed bewijzen met de sets voor Gevorderden (Gebouwen 4 – 6) en voor Experts (Gebouwen 7 – 9). Zet de 3 Gebouwen van de gekozen set naast de Start Tegel. Doe de resterende Gebouwen in de doos.
- **7.** Hussel de 12 **Mob fiches** en leg ze met de afbeelding naar beneden op een stapel naast de Start Tegel. Leg de **Vecht dobbelsteen** (zwart) naast de stapel Mob fiches.
- **8.** Geef de **Illagers dobbelsteen** (wit) aan de startspeler.

# Doel van het spel

Bouw de 3 gekozen Gebouwen voordat de Illagers het dorp bereiken!

# Het spel

De speler die het laatst een dier getemd heeft in Minecraft mag beginnen. Als niemand dat gedaan heeft, mag de jongste speler beginnen.

De speler voert 2 **acties** per beurt uit. Spelers mogen dezelfde actie twee keer uitvoeren.

Mogelijke acties

- 1. De Wereld ontdekken
- 2. Blokken verzamelen
- 3. Tegen een Mob vechten
- 4. Bouwen

#### **Opmerkingen:**

- De speelfiguur **zetten** geldt **niet** als actie. Spelers mogen vrijuit door de Wereld bewegen – voor, na, of zelfs tussen 2 acties in. Om een actie op een bepaalde locatie uit te voeren, moet de speler eerst de speelfiguur naar dat veld zetten.
- Een veld mag door meerdere speelfiguren bezet zijn. Dit geldt voor zowel Wereld Tegels als het Dorp.

### Actie 1: De Wereld ontdekken

Om de Wereld te ontdekken, zet de speler naar het veld dat hij wil ontdekken. Er mogen nieuwe Wereld Tegels worden toegevoegd aan elke vrije kant van de Start Tegel of aan bestaande Wereld Tegels.

De speler pakt 1 Wereld Tegel van een Bron stapel en doet de 1 – 3 Blokken afgebeeld op de achterkant van de tegel, in het zakje. Draai dan de Wereld Tegel om en leg hem naast het veld waar hij op dat moment staat.

**Voorbeeld:** *De speelfiguur staat links van de Start Tegel. De speler kan de nieuwe Wereld Tegel op elk van de drie groene velden zetten.* 

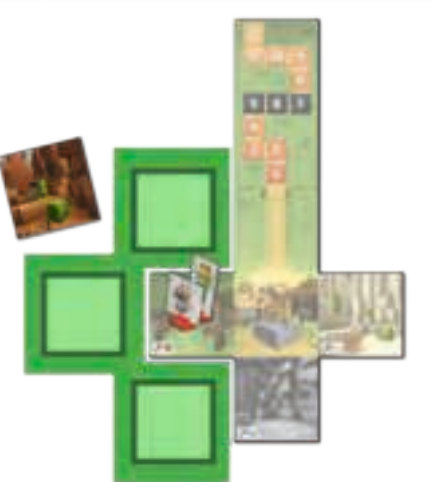

#### **Opmerkingen:**

- Later in het spel, kan het zijn dat sommige of alle Blok-types op de achterkant van de Wereld Tegel niet meer beschikbaar zijn. Doe elk beschikbaar blok (die op de achterkant van de Wereld Tegel staan) in het zakje en negeer de rest.
- Zijn op alle 3 de Wereld Tegels bovenop de stapels, blokken afgebeeld die niet langer beschikbaar of niet langer nodig zijn? De spelers kunnen deze Wereld tegels toevoegen aan de bestaande Wereld (zonder de getoonde blokken in het zakje te doen) totdat een Wereld Tegel bovenop één van de drie stapels, blokken laat zien die nog nodig zijn. Dit geldt niet als een actie.

### Actie 2: Blokken verzamelen

Spelers kunnen Blokken van de Wereld Tegels verzamelen met een Verzamel-symbool. Spelers kunnen Hout van Bossen verzamelen, Zand van Woestijnen, en Steen van Grotten. Op de Start Tegel die grenst aan het Dorp, vinden spelers 1 Wereld Tegel met elk een verzamel-symbool voor hout, steen en zand.

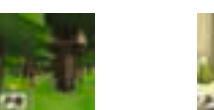

34

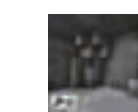

*Wereld Tegel Hout Wereld Tegel Zand Wereld Tegel Steen*

Om deze actie uit te voeren, moet de speler zijn speelfiguur verzetten naar de Wereld Tegel met het verzamel-symbool waar hij blokken van wil verzamelen. Vervolgens **pakt hij 3 Blokken** uit het zakje zonder te kijken.

**Het succes van deze actie hangt af van de blokken die de speler verzamelt:**

- *Blokken komen niet overeen met het verzamel-symbool:* doe ze terug in het zakje.
- *Blokken komen overeen met het verzamel-symbool:* de speler voegt deze blokken toe aan zijn voorraad.
- *Redstone:* Redstone is een speciaal type Blok dat niet zijn eigen verzamel-locatie heeft zoals hout, steen of zand. Spelers die Redstone pakken, houden het in hun Redstone inventaris.
- *Duisternis:* Oh nee! Spelers hebben te diep gegraven! De duisternis herbergt monsters…

Een speler die een Duisternis Blok trekt komt een gevaarlijke Mob (monster) tegen. Doe het Duisternis blok terug in het zakje. Houd Blokken die overeenkomen met het verzamelsymbool, evenals Redstone Blokken. Plaats dan een Mob fiche op het Bron Verzamel-symbool. De verzamel locatie wordt nu geblokkeerd door een Mob tot een speler deze verslaat (zie actie 3, Tegen een Mob vechten).

**•** *Tip: In zeldzame gevallen, als er minder dan 3 Blokken in het zakje zitten, pak je alleen de beschikbare Blokken.*

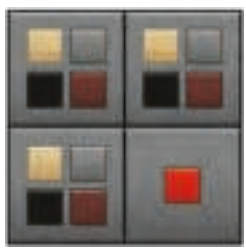

Speler inventaris:

· 3 gewone inventarisplaatsen voor Blokken Hout, Zand, Steen en Duisternis (zie actie 3, vecht tegen een Mob)

· 1 speciale Redstone Inventaris

#### Spelers mogen alleen Blokken aan hun inventaris toevoegen als ze vrije plaatsen hebben!

LET OP: Op elk moment tijdens het spel mag een speler in het zakje kijken om te zien welke Blokken er op dat moment in zitten. Zorg ervoor dat er daarna goed geschud wordt!

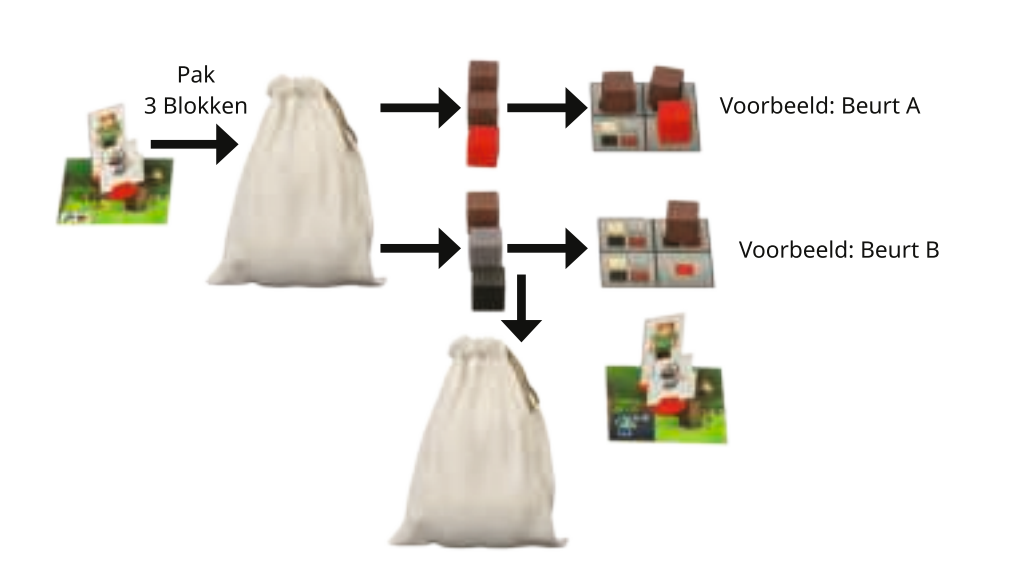

35

Beurt A voorbeeld: Een speler op een Wereld Tegel met een verzamelsymbool hout trekt 2 Hout Blokken en 1 Redstone Blok. Er is genoeg ruimte in zijn inventaris voor alle 3. De speler voegt alle 3 de Blokken toe aan zijn inventaris.

Beurt B voorbeeld: Op de Wereld Tegel met een verzamel-symbool Hout, trekt de speler 1 Hout, 1 Steen en 1 Duisternis Blok. De speler voegt het Blok Hout toe aan zijn inventaris en doet het Steen en Duisternis Blok terug in het zakje. De speler moet 1 Mob fiche op het verzamel-symbool leggen.

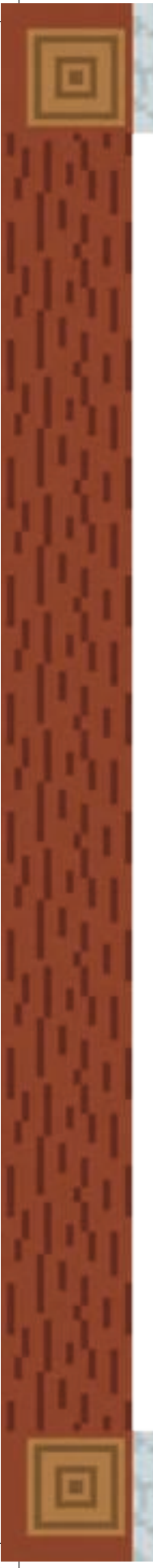

# Actie 3: Tegen een Mob vechten

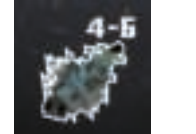

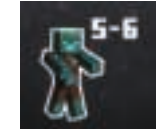

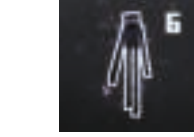

 *Eenvoudig Gemiddeld Moeilijk*

Om een Mob fiche te verwijderen dat een verzamel locatie blokkeert, moet de speler ertegen vechten. De speler bezet hetzelfde veld als het Mob fiche en gooit de vecht dobbelsteen om te beslissen of hij de Mob kan verslaan.

Elke Mob heeft een Vecht waarde op zijn fiche, van 4 – 6. Eenvoudige Mobs worden verslagen door 4 of hoger te gooien; moeilijke Mobs worden verslagen door 6 te gooien. Een speler mag 3x gooien om het gewenste resultaat te krijgen.

Wanneer de speler de Mob verslaat, is de actie compleet. Op dat moment mag de speler de Vecht dobbelsteen niet meer gooien. Heb je 3 keer gegooid en het is niet gelukt de Mob te verslaan, dan eindigt de actie en het Mob fiche blijft liggen.

#### **•** *De Mob verslaan:*

Verwijder het Mob fiche van de Wereld Tegel. Als spelers alle 12 Mob fiches hebben opgebruikt, schud ze dan en leg ze als nieuwe blinde Mob stapel neer. Als beloning voor het verslaan van de Mob, mag de speler 3 Blokken uit het zakje pakken. Hij kiest 1 Blok en voegt het toe aan zijn inventaris als hij nog een beschikbare plaats heeft. De speler mag een Duisternis Blok houden door het toe te voegen aan 1 beschikbare inventarisplaats (niet Redstone). Gebruik het Duisternis Blok in plaats van elk ander Blok als je een gebouw in het Dorp bouwt.

**•** *Een Illagers symbool gooien:* 

Het volgende gebeurt onmiddellijk nadat je een Illagers symbool hebt gegooid.

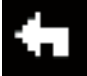

De Illagers zijn geïntimideerd! Zet de Illagers figuur **1 veld terug** op het Illagers Pad, weg van het dorp.

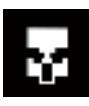

De Illagers profiteren van de verwarring en komen dichterbij! Zet de Illagers **figuur 1 veld vooruit** op het Illagers Pad, in de richting van het Dorp.

### Actie 4: Bouwen

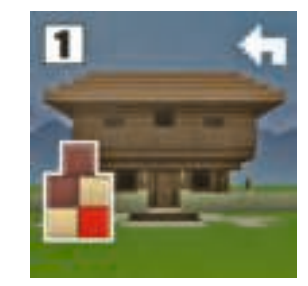

Om te bouwen, gaat een speler naar het Dorp en levert zijn verzamelde Blokken in. De Blokken die nodig zijn om een gebouw te bouwen staan op de Gebouw Tegel.

- Een speler mag een willekeurig aantal blokken inleveren om aan één of meerdere gebouwen toe te voegen.
- Alle spelers werken samen aan alle Gebouwen.
- Een Duisternis blok in plaats van ieder ander Blok.
- Spelers mogen Blokken van hun inventaris verwijderen die niet langer nodig zijn om te bouwen. Doe ze terug in de doos.

Als spelers het laatste Blok vinden, is **het gebouw compleet.** Voeg het toe aan je basis en plaats het in het Dorp.

Blokken die gebruikt zijn om dit gebouw te bouwen, blijven waar ze zijn en gaan niet terug in het zakje.

De Illagers worden geïntimideerd door je gebouwen en trekken zich terug! Voor elk compleet gebouw zet je de Illagers figuur 1 veld terug op het Illagers Pad, weg van het Dorp.

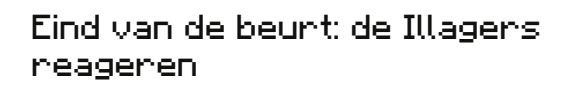

De speler gooit de Illagers dobbelsteen aan het eind van zijn beurt, als hij 2 acties heeft uitgevoerd.

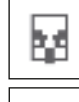

Een speler die het **Illagers symbool** gooit, zet de Illagers figuur **1 veld vooruit,** richting het Dorp.

Een speler die een blanco zijde gooit, heeft geluk! De Illagers kunnen deze beurt niet zetten.

Wanneer de speler klaar is met zijn beurt, gaat het spel linksom verder.

Als de Illagers **veld 7, 6 en 5 op het Illagers Pad** bereiken, wordt de Wereld gevaarlijker! Doe het Duisternis Blok dat op het veld staat, in het zakje. De kans dat je een Mob tegenkomt bij het verzamelen van Blokken, neemt toe…

# Einde van het spel

- Als het team alle 3 de gebouwen compleet maakt voordat de Illagers het Dorp hebben bereikt, wint het team. Gefeliciteerd, jullie zijn nu de winnaars van het Dorp!
- Als de Illagers het Dorp als eerste bereiken, verliest het team. Volgende keer beter!

#### Dieren en hun speciale vaardigheden

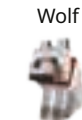

De Wolf helpt te vechten tegen gevaarlijke Mobs! Een speler die de actie "Tegen een Mob vechten" uitvoert, gooit de Vecht dobbelsteen en voegt +1 toe aan het resultaat.

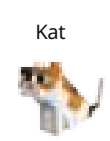

De Kat houdt de Mobs weg!

Een speler die de actie "Blokken Verzamelen" uitvoert, wordt beschermd door de effecten van het eerste Duisternis Blok dat hij pakt. Als hij in dezelfde beurt een ander Duisternis Blok pakt, vindt het effect plaats.

#### De vos heeft iets gevonden!

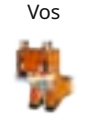

Een speler die de actie "Blokken verzamelen" uitvoert, mag 1 extra Blok van elk materiaal houden dat niet overeenkomt met het Verzamel-symbool, behalve Redstone. Dit geldt zelfs wanneer hij geen enkel Blok pakt dat overeenkomt met het Verzamel-symbool.

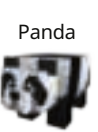

De Panda is te pluizig en te schattig om te weerstaan! Als een speler de actie "Tegen een Mob vechten" uitvoert en de Vecht dobbelsteen gooit, wordt hij beschermd door het eerste symbool dat hij gooit. Als hij nog een keer gooit, vindt het effect plaats.

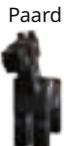

Lama

37

Ontdek de Wereld nog sneller met het Paard! Een speler die de actie "Ontdek de Wereld" uitvoert, mag 2 Wereld Tegels neerleggen. Voeg de overeenkomstige Blokken van beide bronnen toe aan het zakje.

#### De Lama draagt extra Inventaris!

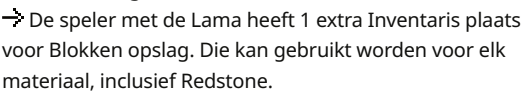

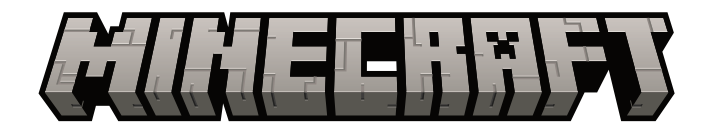

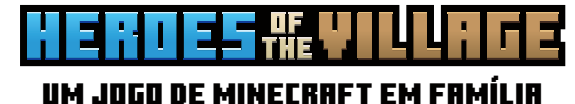

PT

para 2 - 4 jogadores\* +7 anos

Em **"Minecraft: Heróis da Aldeia"**, os habitantes da aldeia necessitam da vossa ajuda para os ajudar a defender contra os Illagers que se aproximam. Conseguem construir defesas a tempo de impedir que os Illagers saqueiem a vossa aldeia?

Trabalhem juntos para impedir o ataque. Explorem o Mundo, recolham Blocos, lutem contra as Criaturas e construam Edifícios para defender a Aldeia. Os vossos fiéis Animais de Estimação estarão ao vosso lado, prontos para ajudar quando mais precisarem.

A vossa equipa tem o que é preciso para serem os **Heróis da Aldeia?**

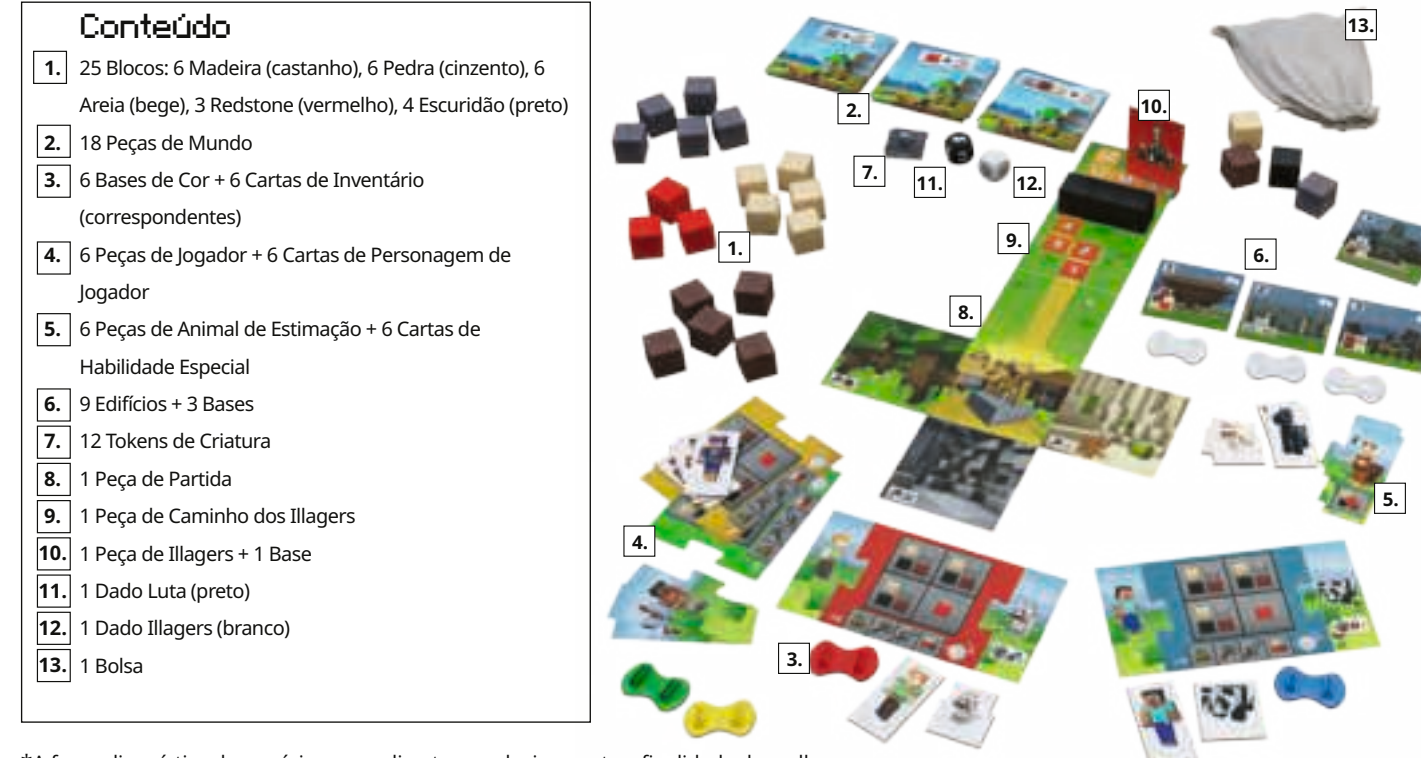

\*A forma linguística do genérico masculino tem exclusivamente a finalidade de melhorar a legibilidade e entende-se neutro em todos os casos do ponto de vista do género.

**Jogos Ravensburger**® No. 20 914 9 **88 8** 

# Preparação

39

### **A**  $\vert$  Escolham uma peça de Jogador e  $\vert$  **B** um Animal de Estimação

- **1.** Selecionem 1 base de cor, 1 peça de Jogador, e 1 peça de Animal de Estimação.
- **2.** Para montar o peão de Jogador, insiram as peças Jogador e Animal de Estimação nas ranhuras da base de cor escolhida.
- **3.** Encontrem a carta de Inventário correspondente à base de cor escolhida e fixem-na à carta de Personagem do Jogador correspondente à peça de Jogador e à carta de Habilidade Especial correspondente à peça de Animal de Estimação.
- **4.** Nota: para mais informações sobre Animais de Estimação, consultem *Animais de Estimação e as suas Habilidades Especiais.*

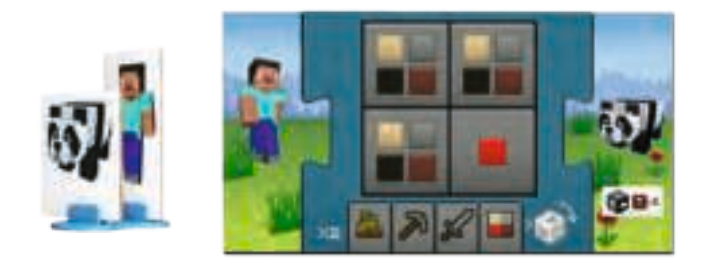

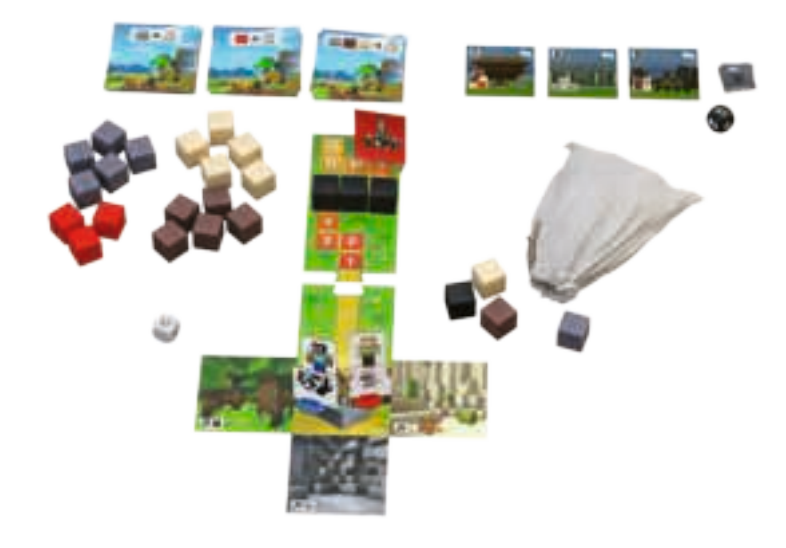

### Configurar o Mundo

- **1.** Coloquem os 4 Blocos representados no verso da peça de Partida na **bolsa**. Deve haver 1 Bloco de Madeira, Areia, Pedra e Escuridão para cada um.
- **2.** Coloquem a **peça de Partida** virada para cima ao centro da mesa. Coloquem todas as peças de Jogador ao seu centro, que representa a Aldeia que a equipa prometeu proteger. Fixem a peça de **Caminho dos Illagers** por cima da peça de Partida.
- **3.** Coloquem a **peça de Illagers** no espaço 9 do Caminho dos Illagers. Coloquem os 3 Blocos de Escuridão restantes nos espaços 5, 6 e 7 do Caminho dos Illagers.

DICA: Coloquem a peça de Illagers no espaço 11 do Caminho dos Illagers ao brincar com crianças pequenas, ou para tornar o jogo mais fácil.

- **4.** Baralhem as 18 **Peças de Mundo** e dividam-nas em 3 pilhas de 6, com o lado do Bloco para cima. Coloquem as pilhas ao lado da peça de Partida.
- **5.** Disponham os restantes 20 **Blocos** ao lado das peças de Mundo.
- **6.** Selecionem 1 conjunto de **Edifício**. Considerem utilizar o conjunto Principiante (Edifícios 1 - 3) para os primeiros jogos. Mais tarde, os jogadores podem provar o seu valor com os conjuntos Avançado (Edifícios 4 - 6) e Especialista (Edifícios 7-9). Coloquem os 3 Edifícios do conjunto escolhido ao lado da peça de Partida. Arrumem os restantes Edifícios na caixa do jogo.
- **7.** Baralhem os 12 **Tokens de Criatura** e coloquem-nos com a face para baixo numa pilha ao lado da peça de Partida. Disponham o **dado de Luta** (preto) ao lado da pilha de tokens de Criatura.
- **8.** Passem o **dado dos Illagers** (branco) ao jogador que joga em primeiro lugar.

# Objetivo do jogo

Construir os 3 Edifícios selecionados antes que os Illagers cheguem à Aldeia!

# Instruções de jogo

Começa o jogador que domesticou mais recentemente um animal no Minecraft. Se ninguém se qualificar, começa o jogador mais novo.

O jogador realiza **2 Ações** por turno. Os jogadores podem realizar a mesma Ação duas vezes.

#### Possíveis Ações

- 1. Explorar o Mundo
- 2. Recolher Blocos
- 3. Lutar contra uma Criatura
- 4. Construir

#### **Notas:**

- **Mover** a peça de jogador não conta como uma Ação. Os jogadores podem-se mover livremente pelo Mundo - antes, depois ou até mesmo entre as suas 2 Ações. Para realizar uma Ação numa localização específica, o jogador deve mover primeiro a peça de Jogador para esse espaço.
- Um espaço pode estar ocupado por várias peças de Jogador. Isto vale também para as peças de Mundo e para a Aldeia.

### Ação 1: Explorar o Mundo

Para explorar o Mundo, o jogador desloca-se para o espaço que deseja explorar. Podem adicionar novas peças de Mundo a qualquer lado livre da peça de Partida ou das peças de Mundo já existentes.

O jogador pega numa peça de Mundo a partir do topo de uma pilha de Recursos e coloca os Blocos 1 - 3 representados na parte de trás da peça na bolsa. Depois vira a peça de Mundo com a face para cima e coloca-a adjacente ao espaço que ocupa atualmente.

*Exemplo: A peça de Jogador está localizada à esquerda da peça de Partida. O jogador pode posicionar a nova peça de Mundo em qualquer um dos espaços verdes.*

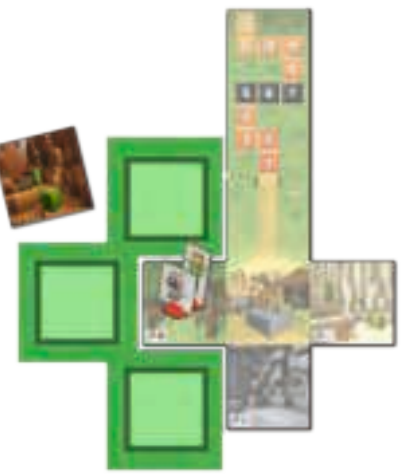

#### **Notas:**

- Mais tarde no jogo, alguns ou todos os tipos de Bloco no verso da peça de Mundo podem não estar disponíveis. O jogador pode posicionar a peça de Mundo à mesma. Coloca os Blocos disponíveis (que são mostrados no verso da peça de Mundo) na bolsa e ignora os restantes.
- Se as 3 peças de Mundo no topo das pilhas mostrarem Blocos que já não estão disponíveis ou que já não são necessários, os jogadores podem adicionar estas peças de Mundo ao Mundo existente (sem adicionar os Blocos mostrados na bolsa) até que uma peça de Mundo no topo de uma das três pilhas mostre os Blocos que ainda são necessários. Isto não conta como uma ação.

## A fição 2: Recolher Blocos

Os jogadores podem recolher Blocos das peças de Mundo com um símbolo de Recolha. Os jogadores podem recolher Madeira de Florestas, Areia de Desertos e Pedra de Grutas. Na peça de Partida adjacente à Aldeia, os jogadores encontrarão 1 peça de Mundo com um símbolo de recolha cada para Madeira, Pedra e Areia.

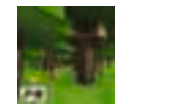

40

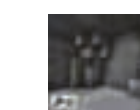

*Peça de Mundo de Madeira Peça de Mundo de Areia* 

*Peça de Mundo de Pedra*

Para executar esta ação, o jogador deve mover a sua peça de Jogador até à peça de Mundo com um símbolo de Recolha da qual querem recolher Blocos. Em seguida, retiram 3 Blocos da bolsa, sem olhar.

**O sucesso desta Ação depende dos Blocos que o jogador recolher:** 

- *Os Blocos não correspondem ao símbolo de Recolha:* volta a colocá-los na bolsa.
- *Os Blocos correspondem ao símbolo de Recolha:* o jogador adiciona estes Blocos ao seu Inventário.
- *Redstone:* a Redstone é um tipo de Bloco especial, que não tem uma localização de recolha específica como a madeira, a pedra ou a areia. Os jogadores que recolherem a Redstone guardam-na no espaço do seu Inventário dedicado à Redstone.
- *Escuridão:* oh não! Os jogadores escavaram demasiado em profundidade! A escuridão abriga monstros...
- Um jogador que recolha um Bloco de Escuridão encontra uma Criatura perigosa (monstro). Volta a colocar o Bloco de Escuridão na bolsa. Guarda quaisquer Blocos que correspondam ao símbolo de Recolha, bem como quaisquer Blocos de Redstone. Depois coloca um Token de Criatura no símbolo de Recolha de Recursos. O local de Recolha fica bloqueado pela Criatura até que um jogador a derrote (consultar Ação 3, Lutar contra uma Criatura).
- *Nota:* um jogador coloca apenas 1 token de Criatura no símbolo de Recolha, mesmo que recolha vários Blocos de Escuridão.

Retirar

3 Bloco

*Em casos raros, se houver menos de 3 blocos na bolsa, retirar apenas os disponíveis.*

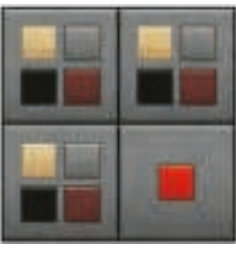

Inventário do jogador:

- · 3 espaços regulares do Inventário para Blocos de Madeira, Areia, Pedra e Escuridão (ver Ação 3, Lutar contra uma Criatura)
- · 1 espaço especial do Inventário para Redstone

Os jogadores só podem adicionar Blocos ao seu Inventário se tiverem espaços livres!

DICA: a qualquer altura durante o jogo, um jogador pode espreitar a bolsa para verificar quais os Blocos que estão lá dentro nesse momento. Deve certificar-se de que o baralha corretamente depois!

Exemplo Turno A: um jogador numa peça de Mundo com um símbolo de Recolha de Madeira retira 2 Blocos de Madeira e 1 Bloco de Redstone. Tem Exemplo: Turno A espaço suficiente no Inventário para os 3 Blocos. O jogador adiciona estes 3 Blocos ao seu Inventário. Exemplo: Turno B

Exemplo Turno B: um jogador numa peça de Mundo com um símbolo de Recolha de Madeira retira 1 Bloco de Madeira, 1 de Pedra e 1 de Escuridão. O jogador adiciona o Bloco de Madeira ao seu Inventário e volta a colocar os Blocos de Pedra e de Escuridão na bolsa. O jogador deve colocar 1 token de Criatura no símbolo de Recolha.

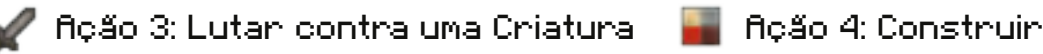

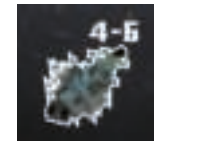

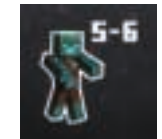

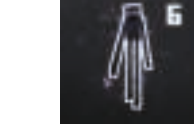

 *Fácil Médio Difícil*

Para remover um token de Criatura que bloqueia uma localização de Recolha, o jogador tem de lutar contra ela. O jogador ocupa o mesmo espaço que o token de Criatura e lança o dado de Luta para determinar se consegue derrotar a Criatura. Cada Criatura tem um valor de Luta indicado no seu token, que vai de 4 a 6. As Criaturas fáceis são derrotadas obtendo um 4 ou um número mais alto; as Criaturas difíceis são derrotadas obtendo um 6. Um jogador pode lançar o dado até 3 vezes para obter o resultado desejado.

Quando o jogador derrota a Criatura, a Ação é completada. Nesse momento, o jogador não pode voltar a lançar o dado de Luta. Se o jogador não conseguir derrotar a Criatura após lançar o dado 3 vezes, a ação termina e o token de Criatura permanece na localização de Recolha.

- *Derrotar a Criatura:* remover o token de Criatura da peça de Mundo. Se os jogadores tiverem usado todos os 12 tokens de Criatura, baralhem-nos e coloquem-nos numa nova pilha de Criatura com a face para baixo. Como recompensa por ter derrotado a Criatura, o jogador retira 3 Blocos da bolsa. Seleciona 1 Bloco dos 3 e adiciona-o ao seu Inventário, se tiver espaços disponíveis. O jogador pode guardar um Bloco de Escuridão adicionando-o a 1 espaço de Inventário normal (não de Redstone). Utilizem o bloco de escuridão em vez de qualquer outro Bloco ao construir o Edifício na Aldeia.
- *Obter um símbolo dos Illagers:* o seguinte acontece imediatamente após obter um símbolo dos Illagers.

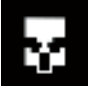

Os Illagers sentem-se intimidados! Movam a peça de Illagers **1 espaço para trás** no Caminho dos Illagers, para longe da Aldeia.

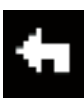

Os Illagers aproveitam a distração e aproximam-se mais! Movam a peça de Illagers **1 espaço para a frente** no Caminho dos Illagers, na direção da Aldeia.

42

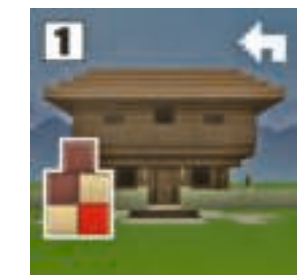

Para construir, um jogador vai até à Aldeia e entrega os Blocos que recolheu. Os Blocos para construir um Edifício estão indicados na peça de Edifício. Coloquem os Blocos úteis junto aos Edifícios.

- Um jogador pode entregar qualquer número de Blocos para adicionar um ou vários Edifícios.
- Todos os jogadores trabalham juntos em todos os Edifícios.
- Os jogadores não têm de concluir os Edifícios por nenhuma ordem em especial.
- Um Bloco de Escuridão pode ser usado em vez de qualquer outro Bloco.
- Os jogadores podem remover dos seus Inventários os Blocos que já não são necessários para construir. Voltem a colocá-los na caixa.

Quando os jogadores colocam o último Bloco, o **Edifício está concluído.** Insiram-no numa base e coloquem-no na Aldeia.

Os Blocos utilizados para construir o Edifício permanecem onde estão e não regressam à bolsa.

Os Illagers sentem-se intimidados pelos vossos Edifícios e retiram-se! Por cada Edifício completado, movam a peça de Illagers 1 espaço para trás no Caminho dos Illagers, para longe da Aldeia.

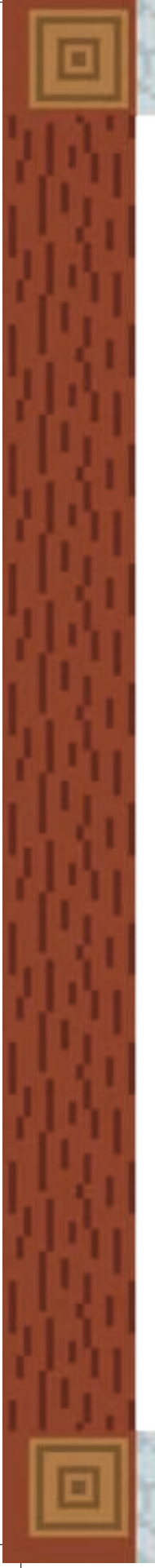

#### Final do turno: Os Illagers reagem

O jogador lança o dado dos Illagers no final do seu turno, depois de realizar as 2 Ações.

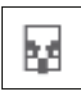

Um jogador que obtenha o **símbolo dos Illagers** move a peça de Illagers **1 espaço para a frente,** na direção da Aldeia.

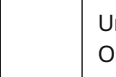

Um jogador que obtenha um **lado vazio** está com sorte! Os Illagers não se podem mover neste turno.

Quando o jogador terminar o seu turno, o jogo continua para a esquerda.

Quando os Illagers **chegam aos espaços 7, 6 e 5 do Caminho dos Illagers,** o Mundo fica mais perigoso! Coloquem o Bloco de Escuridão localizado no espaço na bolsa. A probabilidade de encontrar uma Criatura ao recolher os Blocos aumenta.

# Final do jogo

Se a equipa completar os 3 Edifícios antes de os Illagers chegarem à aldeia, ganha. Parabéns, são agora os Heróis da Aldeia!

Se os Illagers chegarem primeiro à aldeia, a equipa perde. Melhor sorte da próxima vez!

#### Animais de Estimação e as suas Habilidades Especiais

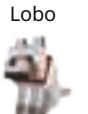

O Lobo ajuda a lutar contra as Criaturas perigosas! Um jogador que realize uma Ação de Lutar contra uma Criatura lança o dado de Luta e adiciona +1 ao resultado.

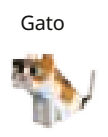

O Gato mantém as Criaturas afastadas! Um jogador que realize uma Ação de Recolher Blocos está protegido contra os efeitos do primeiro Bloco de Escuridão que recolher. Se retirar outro Bloco de Escuridão durante o mesmo turno, sofre o seu efeito.

#### A Raposa encontrou algo!

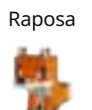

Um jogador que execute uma Ação de Recolher Blocos pode guardar 1 Bloco adicional de qualquer material que não corresponda ao símbolo de Recolha, exceto a Redstone. Isto aplica-se mesmo que não retire nenhum Bloco que corresponda ao símbolo de Recolha.

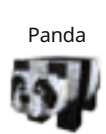

O Panda é irresistivelmente fofinho e peludo! Se um jogador que esteja a executar uma Ação de Lutar contra uma Criatura lançar o dado, está protegido do primeiro símbolo que obtiver. Se voltar a obter esse símbolo, sofre o efeito.

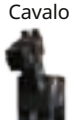

Lama

43

Explorem o mundo ainda mais rápido com o Cavalo! Um jogador que esteja a executar a Ação Explorar o Mundo, pode colocar 2 peças de Mundo. Adiciona os Blocos correspondentes de ambos os Recursos à bolsa.

#### O Lama carrega Inventário extra!

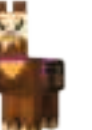

O jogador com o Lama tem 1 espaço adicional de Inventário para armazenamento de Blocos. Pode ser usado para qualquer material, incluindo Redstone.

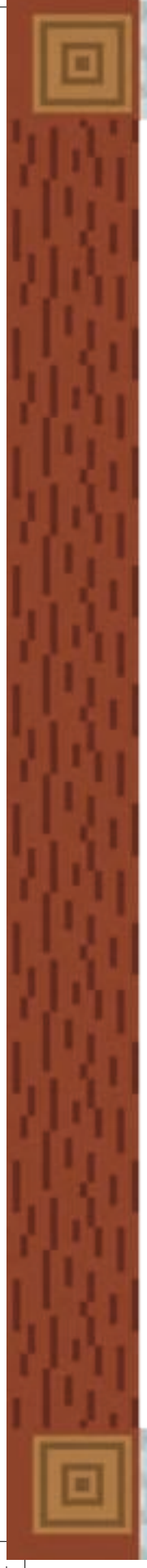

#### © 2022

Imported into the UK by Ravensburger Ltd. Units 3-5, Avonbury Business Park Howes Lane · BICESTER · OX26 2UA · GB

Ravensburger North America Inc. PO Box 22868 · Seattle WA 98122 · USA

Ravensburger Verlag GmbH Postfach 24 60 · D-88194 Ravensburg

Distr. CH: Carlit + Ravensburger AG Grundstr. 9 · CH-5436 Würenlos

Jeux Ravensburger S.A.S. 21, rue de Dornach · F-68120 Pfastatt

Ravensburger B.V. Postbus 289 · NL-3800 AG Amersfoort

Ravensburger NV/SA BITM Atomiumsquare Box 357 B-1020 Brussel – Bruxelles

Ravensburger S.r.l. Via Enrico Fermi, 20 · I-20057 Assago (MI)

Ravensburger Ibérica S.L.U. C / Raimundo Fernández Villaverde, 61 28003 Madrid – España

ravensburger.com

#### Credits

Game design: Christian Fiore & Knut Happel Game development: Stephanie Korupp & Anne Lenzen Art direction: Sophia Shimamura Cover illustration: Fiore GmbH Graphic design: Fiore GmbH, Shane Smith, Razzleberries AB, Andry Laurence

Creative direction: Marc Watson, Patrick Geuder, Jens Bergensten Business management: Shabnam Elmi Art production: Marie-Louise Bengtsson Art direction: Ninni Landin, Jan Cariaga Product design: Adrian Ward, Filip Thoms

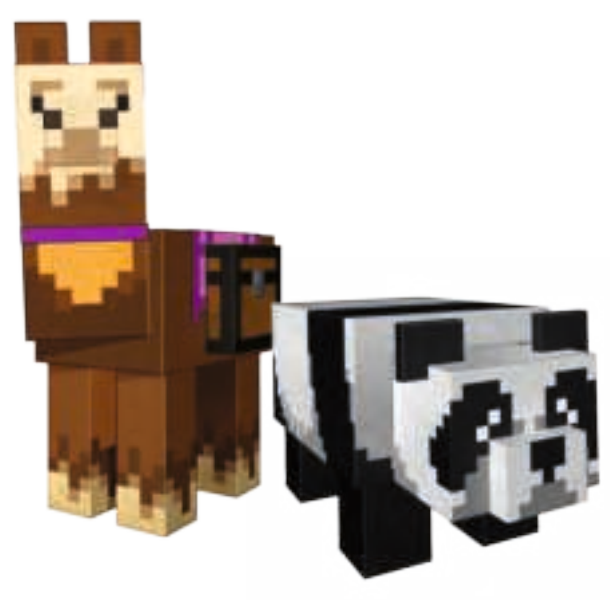

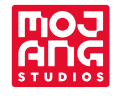

44

© 2022 Mojang AB. All Rights Reserved. Minecraft,<br>the MINECRAFT logo and the MOJANG STUDIOS logo<br>are trademarks of the Microsoft group of companies. the MINECRAFT logo and the MOJANG STUDIOS logo are trademarks of the Microsoft group of companies.

239610-A